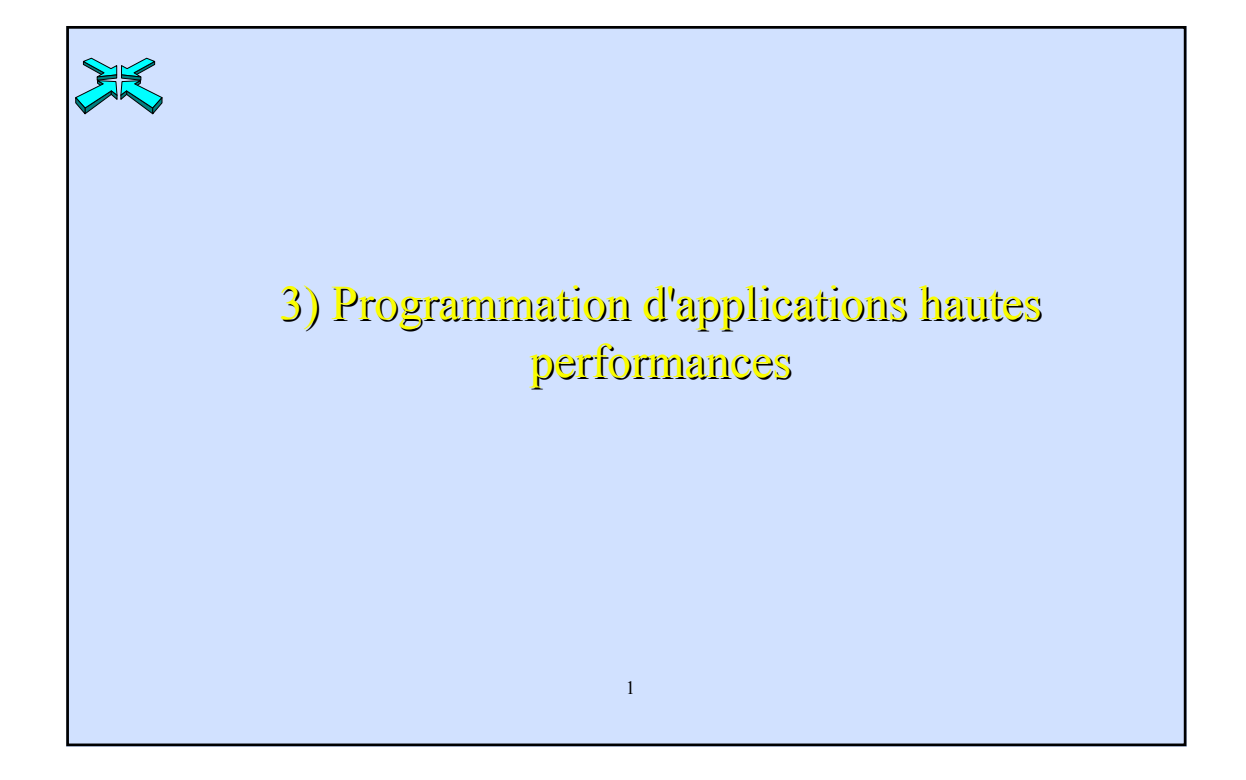

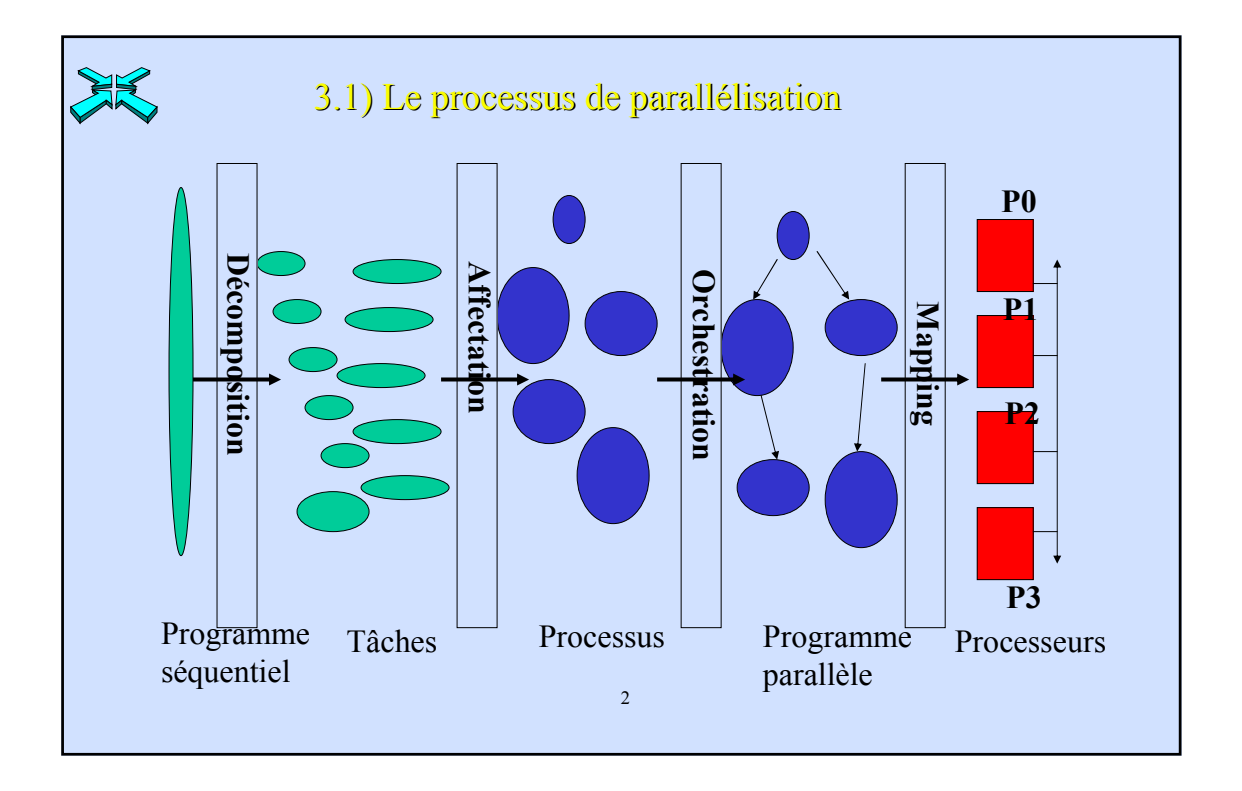

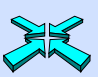

#### 3.2) Objectifs du processus de parallélisation

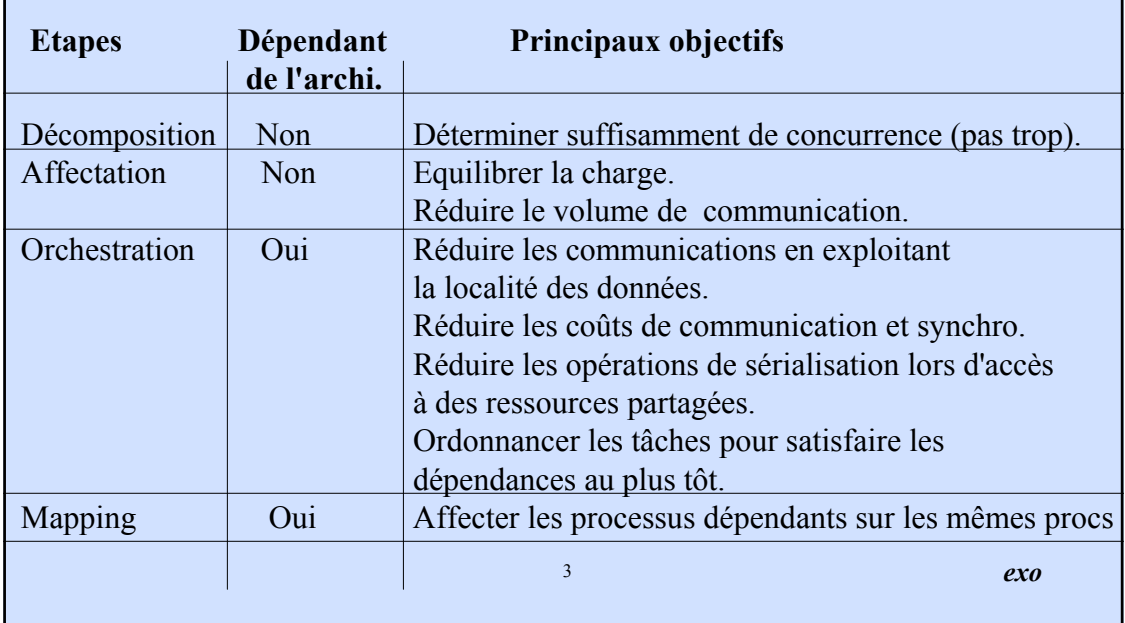

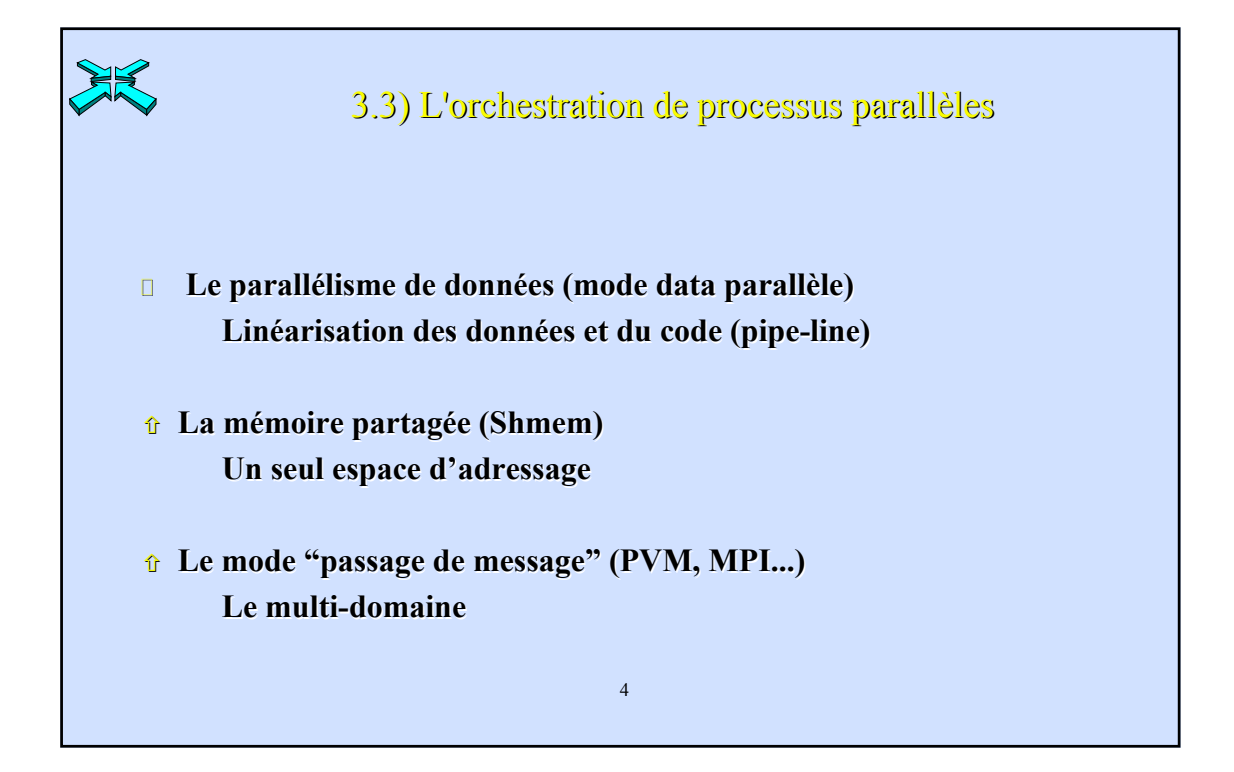

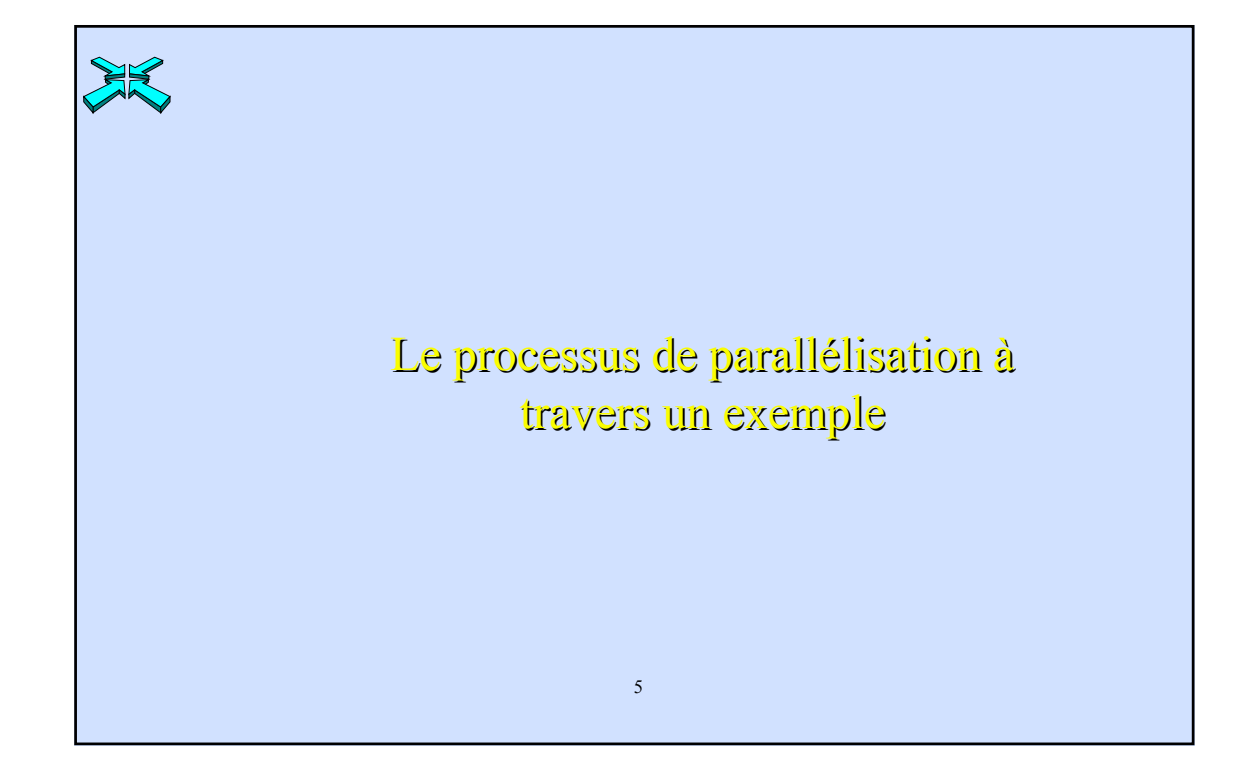

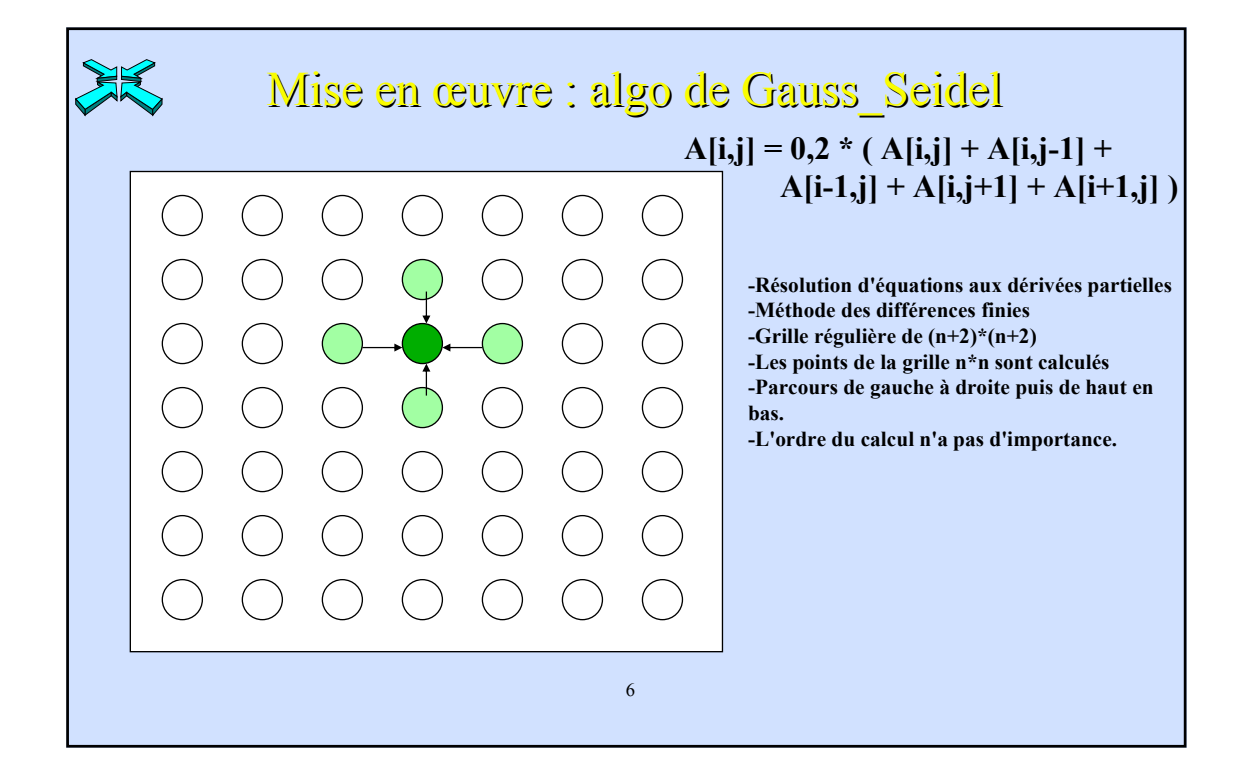

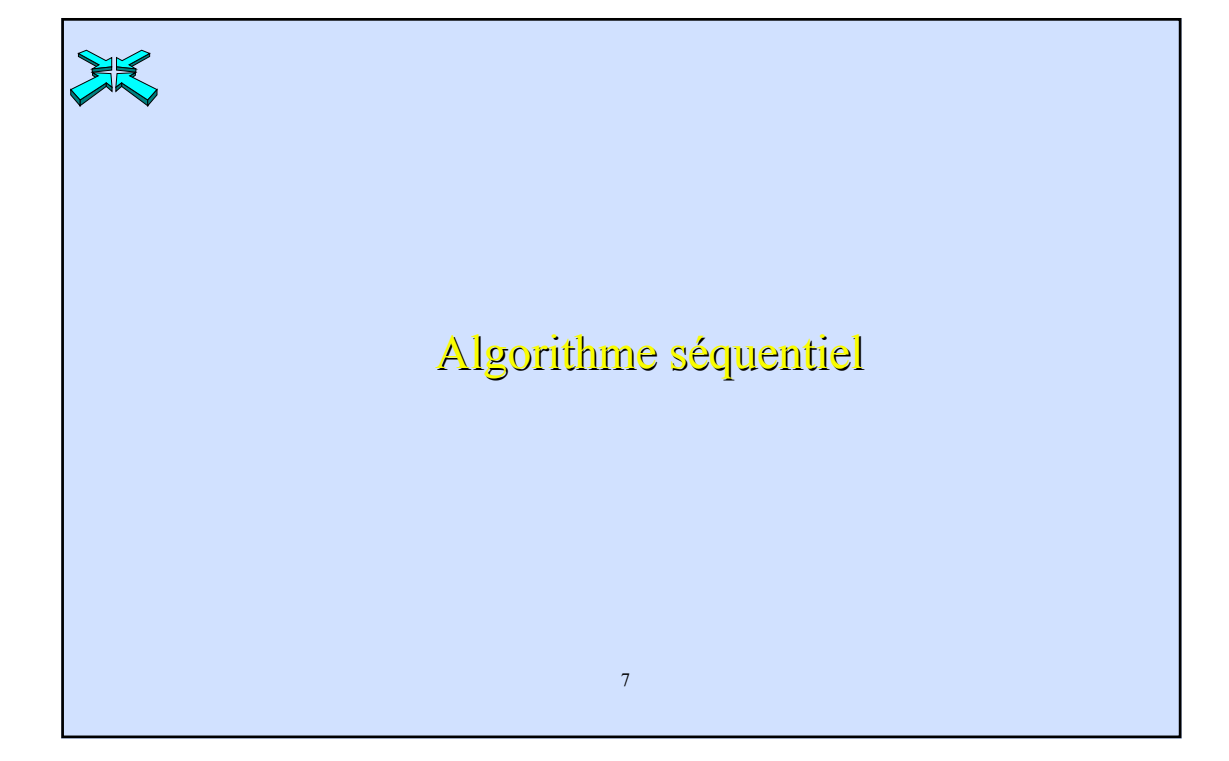

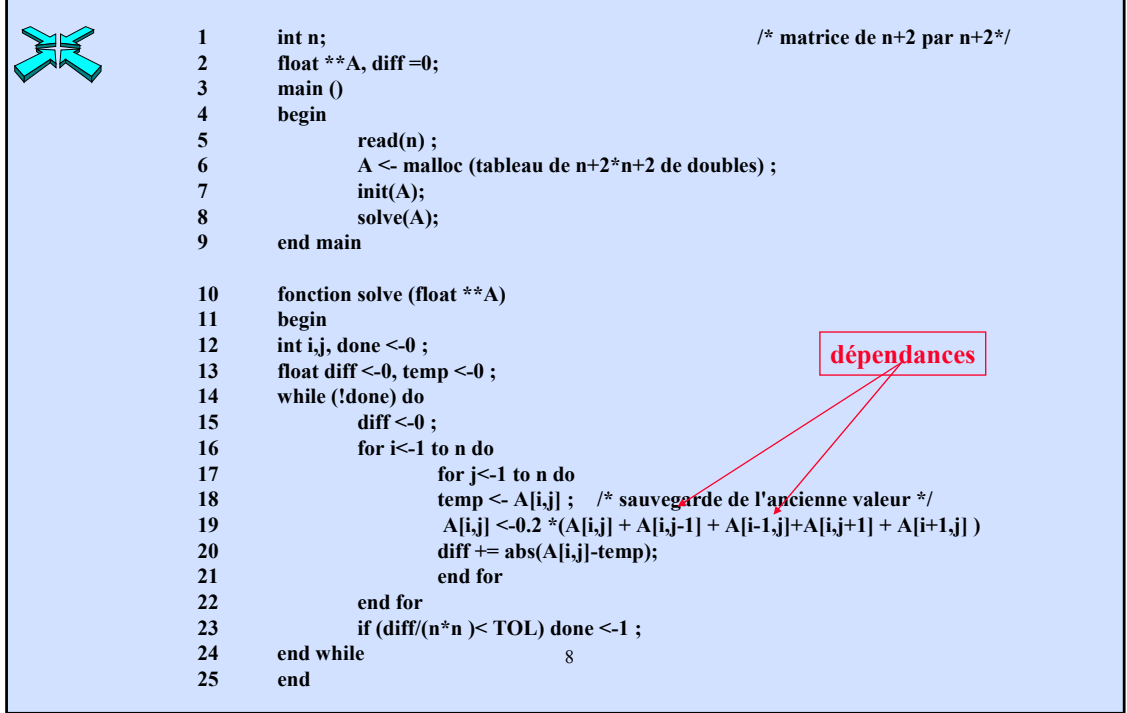

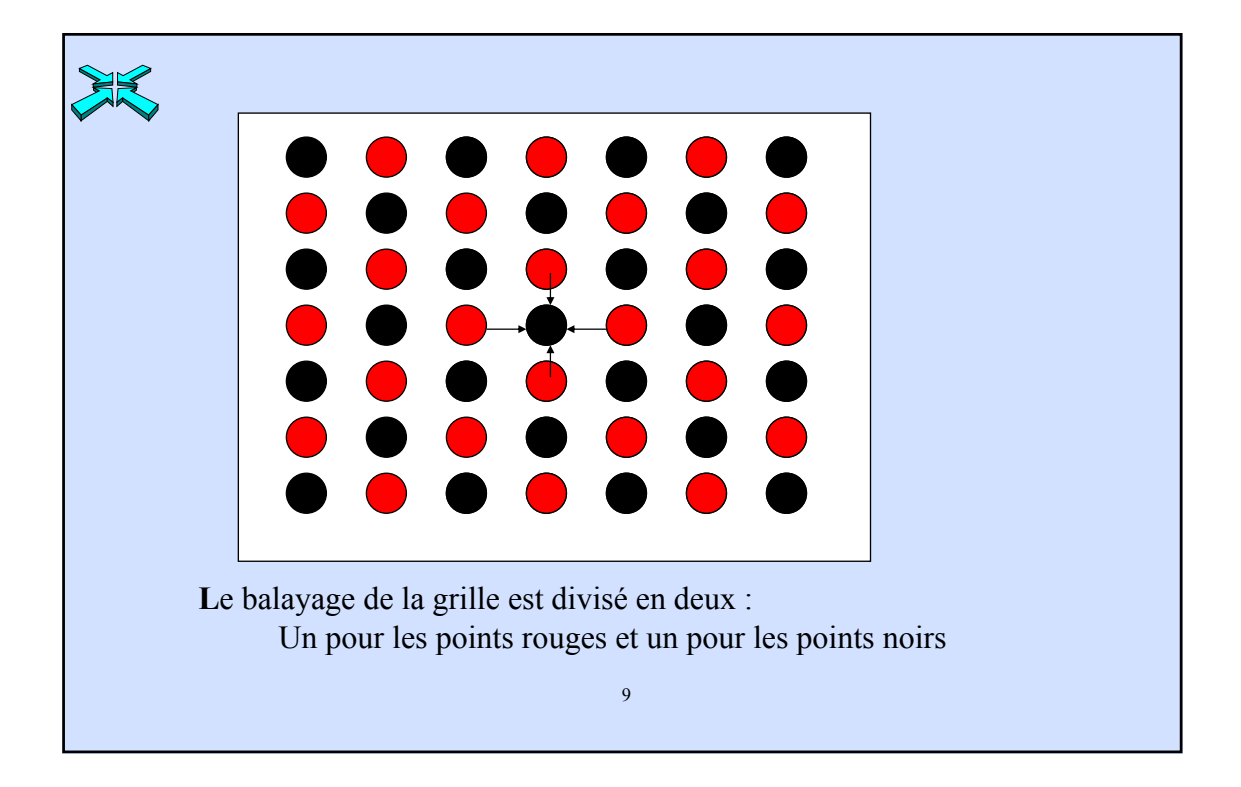

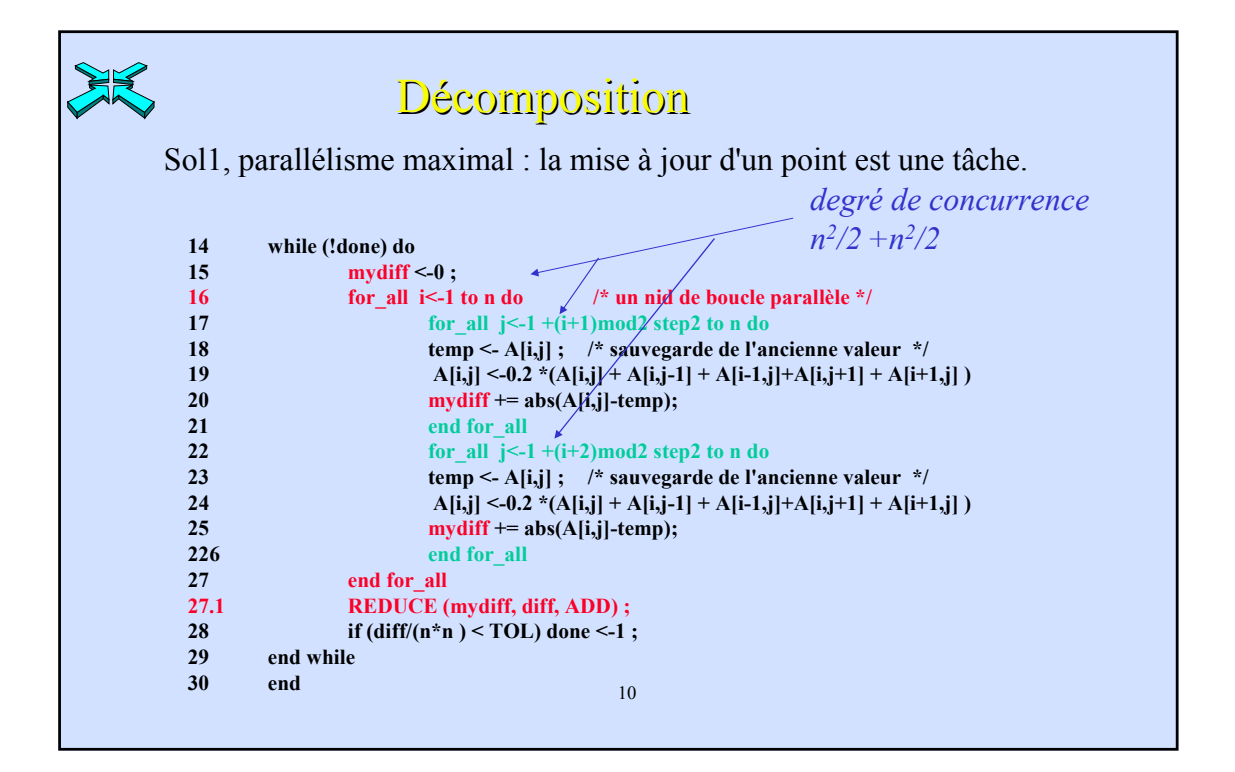

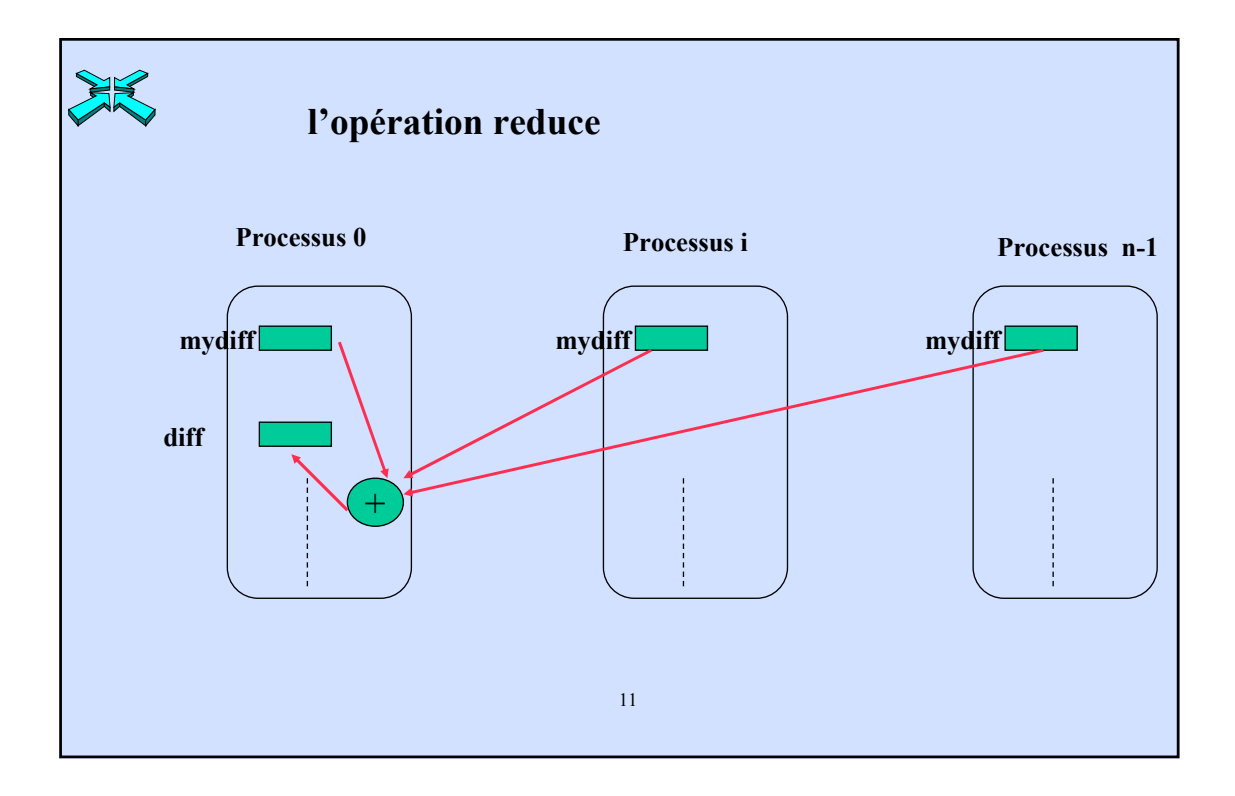

12 **14 while (!done) do 15 mydiff <-0 ; 16 for\_all i<-1 to n do /\* a parallel loop nest\*/ 17 for j<-1 to n do 18** temp <-  $A[i,j]$ ; /\* save of the old value \*/ 19  $A[i,j] < 0.2 * (A[i,j] + A[i,j-1] + A[i-1,j] + A[i,j+1] + A[i+1,j])$ **20 mydiff += abs(A[i,j]-temp); 21 end for 22 end for\_all 22.1 REDUCE (mydiff, diff, ADD) ; 23 if (diff/(n\*n ) < TOL) done <-1 ; 24 end while 25 end** Sol2, décomposition en ligne : le travail pour une ligne complète est une tâche indivisible qui doit être affecté à un processeur. **Complexité de chaque tâche ? Degré de concurrence ? Nombre de communications par tâche ?**

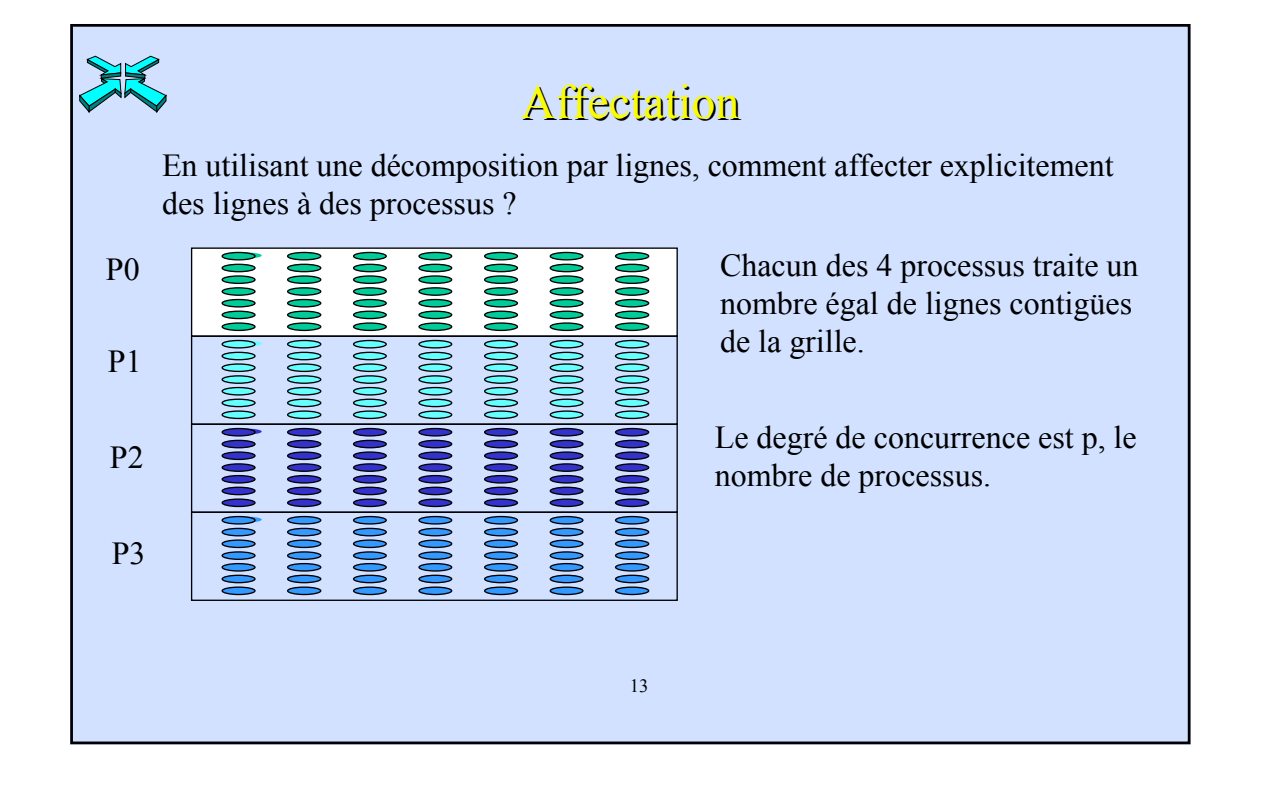

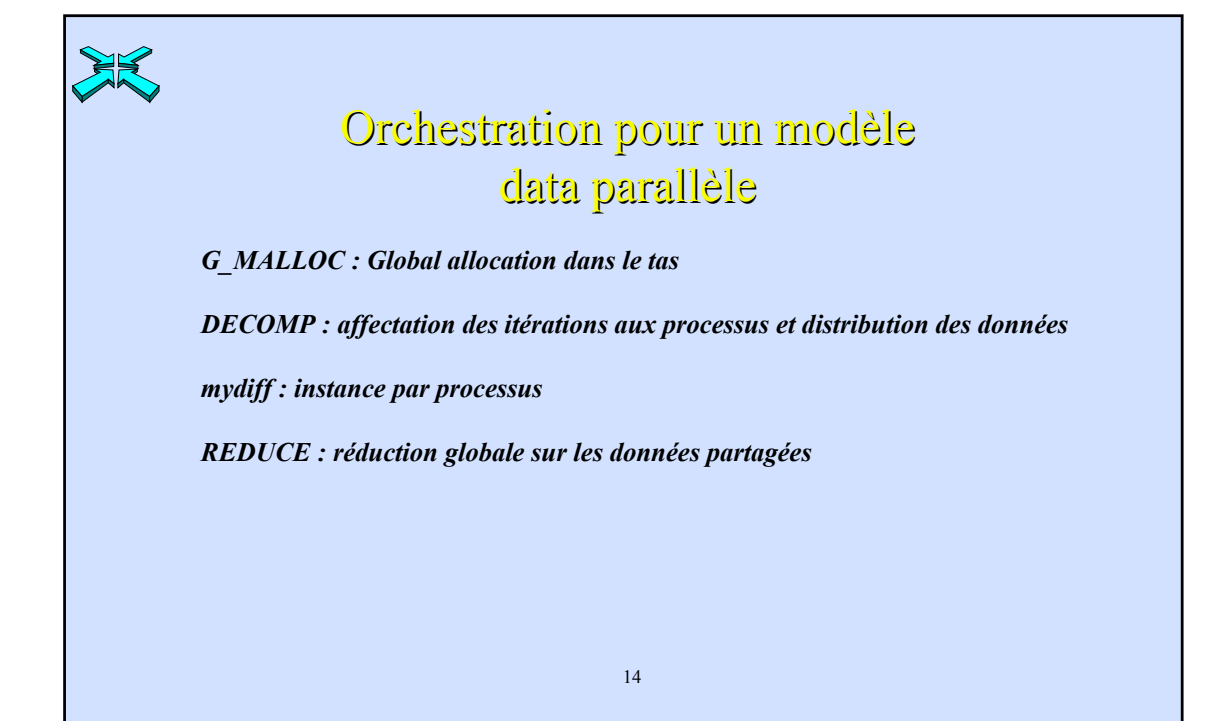

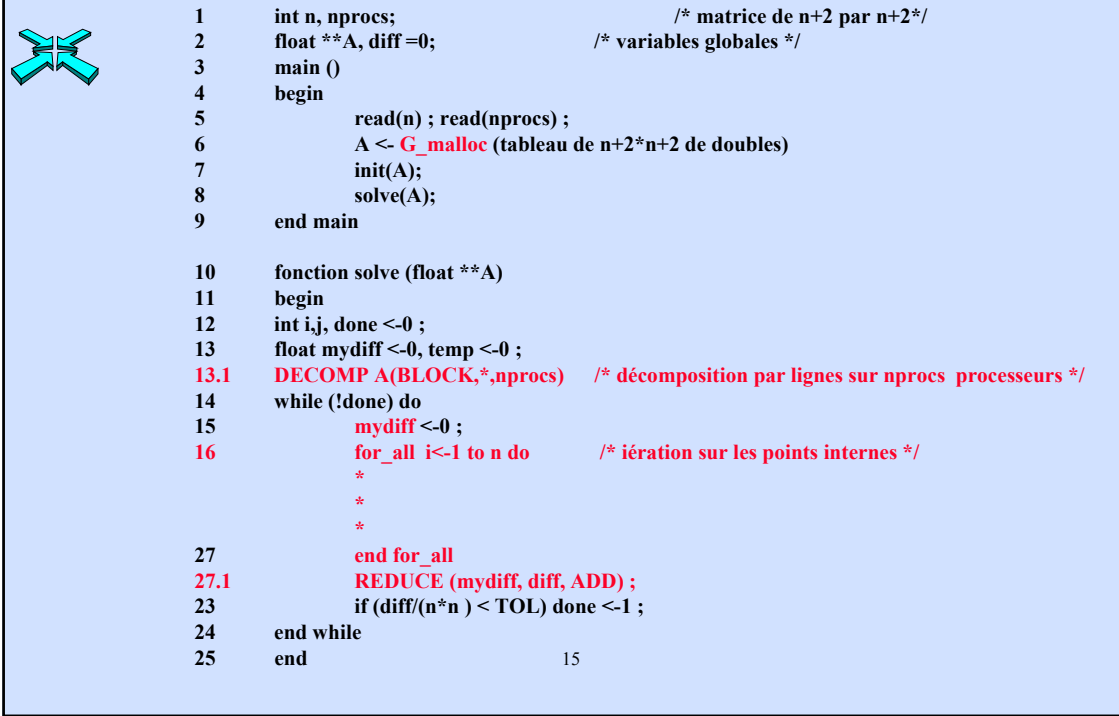

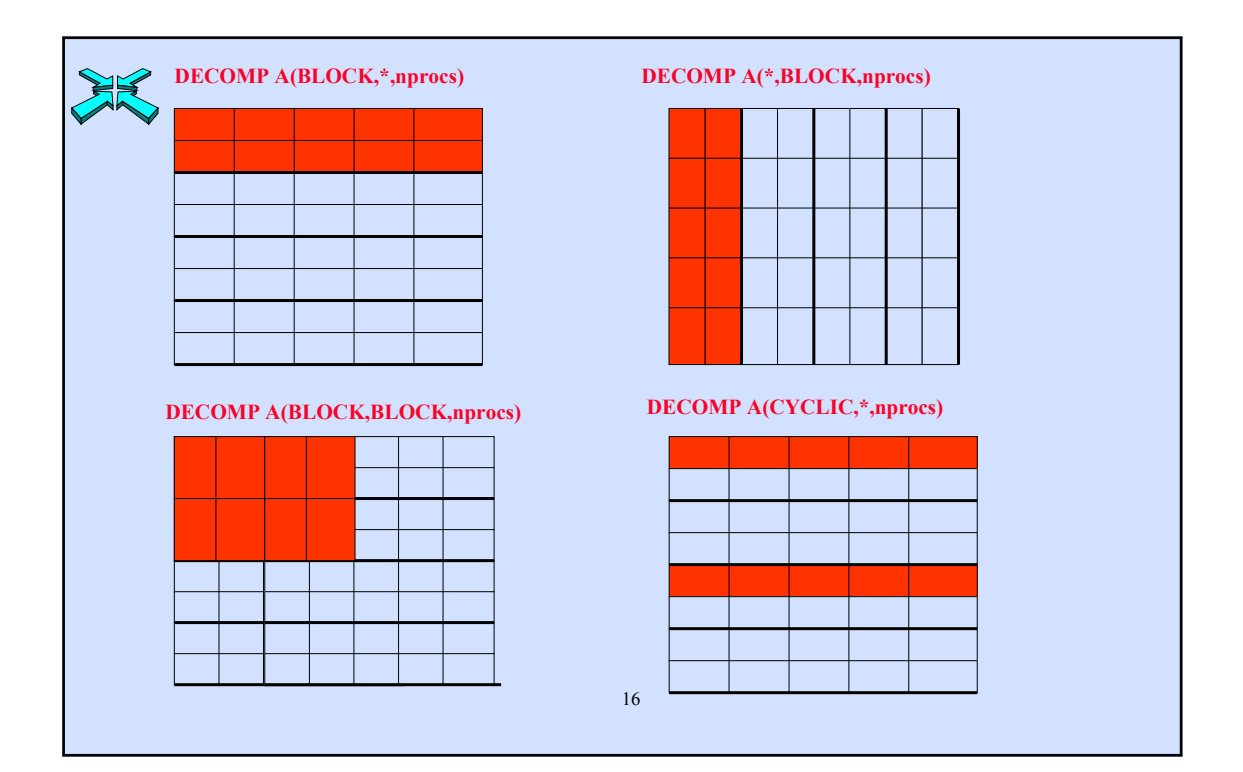

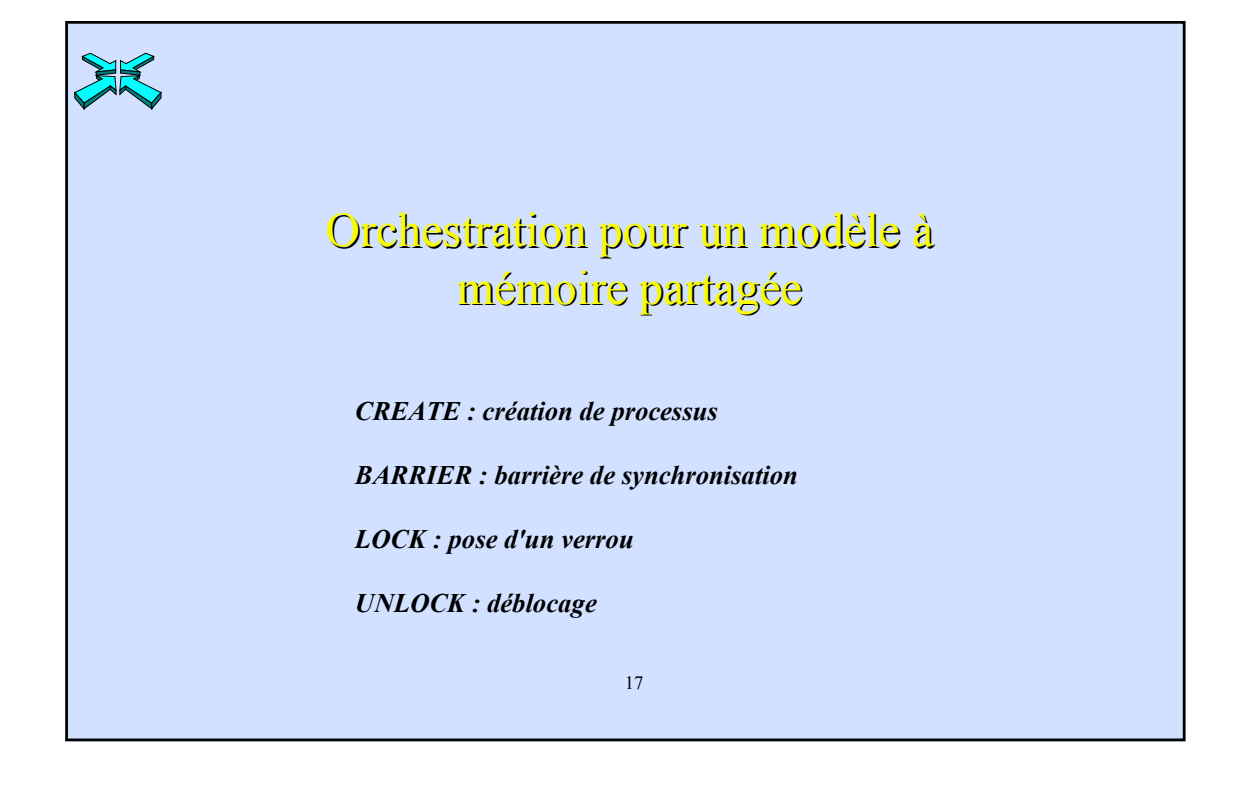

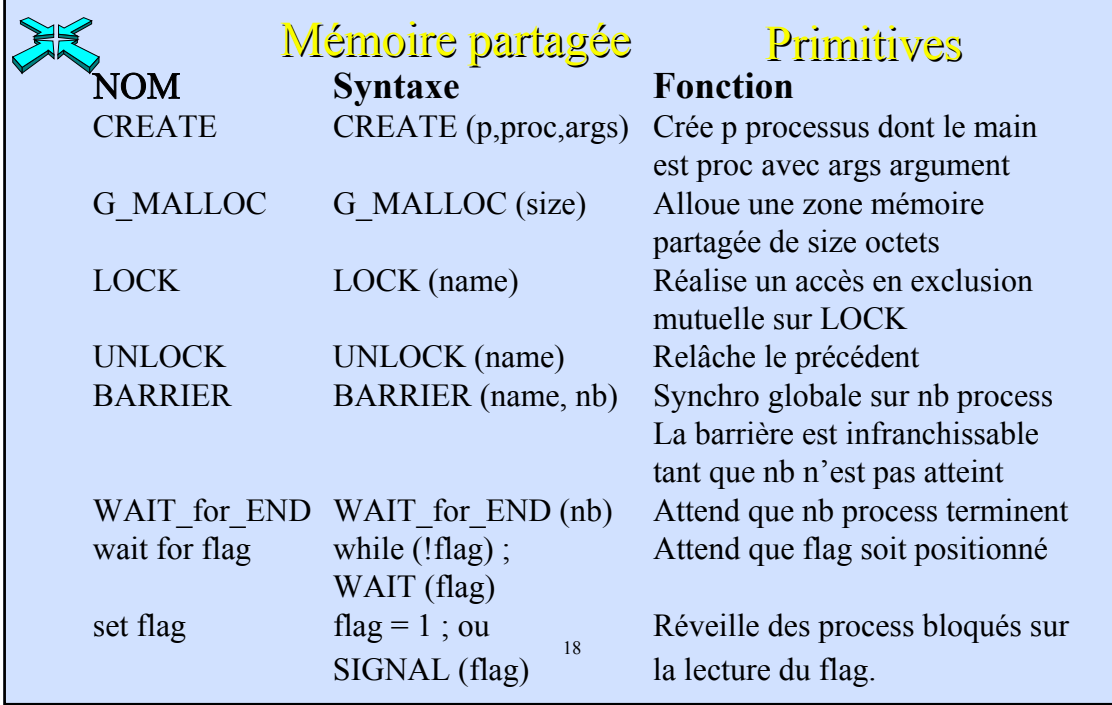

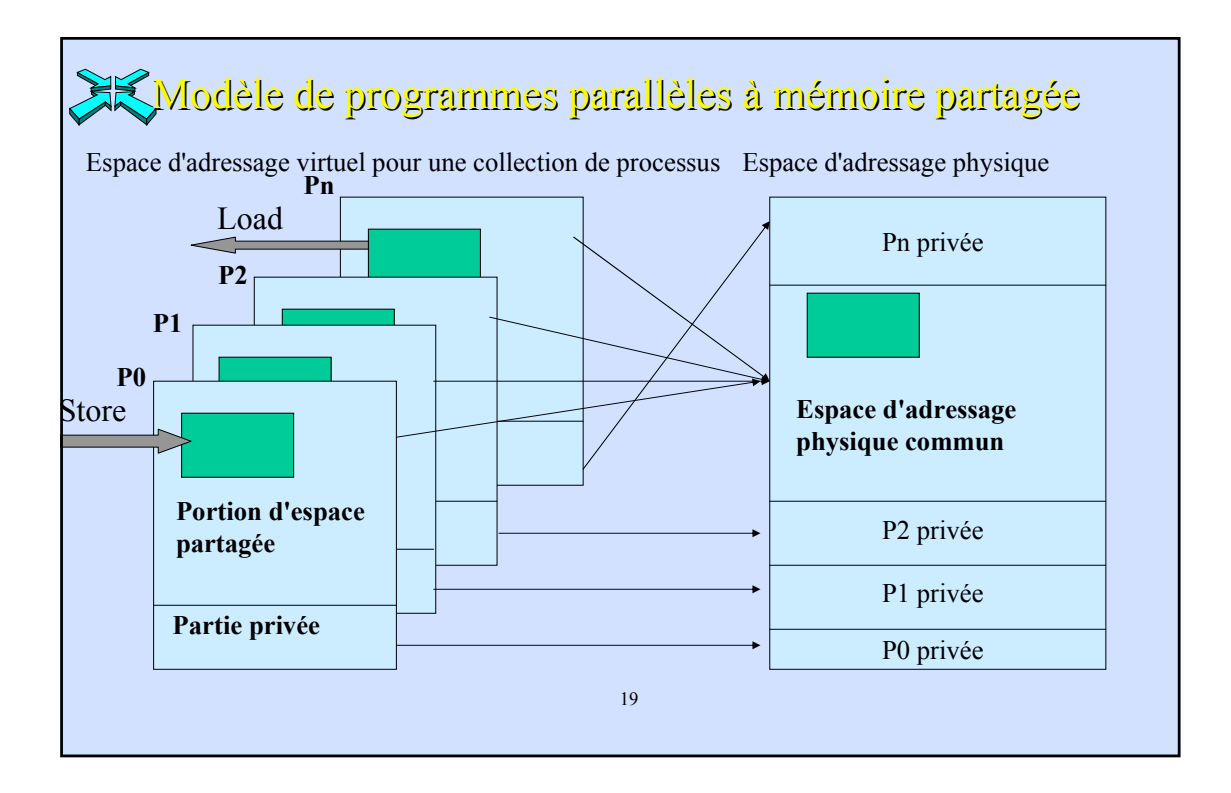

```
20
1 int n, nprocs; /* No de process, matrice de n+2 par n+2*/<br>2 float **A, diff; /* variables globales partagées : différence
                                /* variables globales partagées : différence dans un balayage
                                courant*/
2.a LOCKDEC(diff_lock) /* declaration d'un verrou d'exclusion mutuelle */
2.b BARDEC (bar1) /* declaration d'une barrière pour synchro globale*/
3 main ()
4 begin
5 read(n) ;
5.1 read(nprocs) ; /* nprocs processus */
6 A \leq G\_MALLOC(n*sizeof(float));<br>7 initialize(A);
                7 initialize(A) ;
8 CREATE (nprocs-1, Solve, A) ;
9 solve(A); \frac{1}{2} h solve(A); P h solve(A); P h solve(A); P h solve(A); P p h solve(A); p p p n p n p p n p n p n p 
10 WAIT_FOR_END (nprocs-1) ; /* synchro globale on attend la fin 
                                                         tous les fils */
11 end main
```
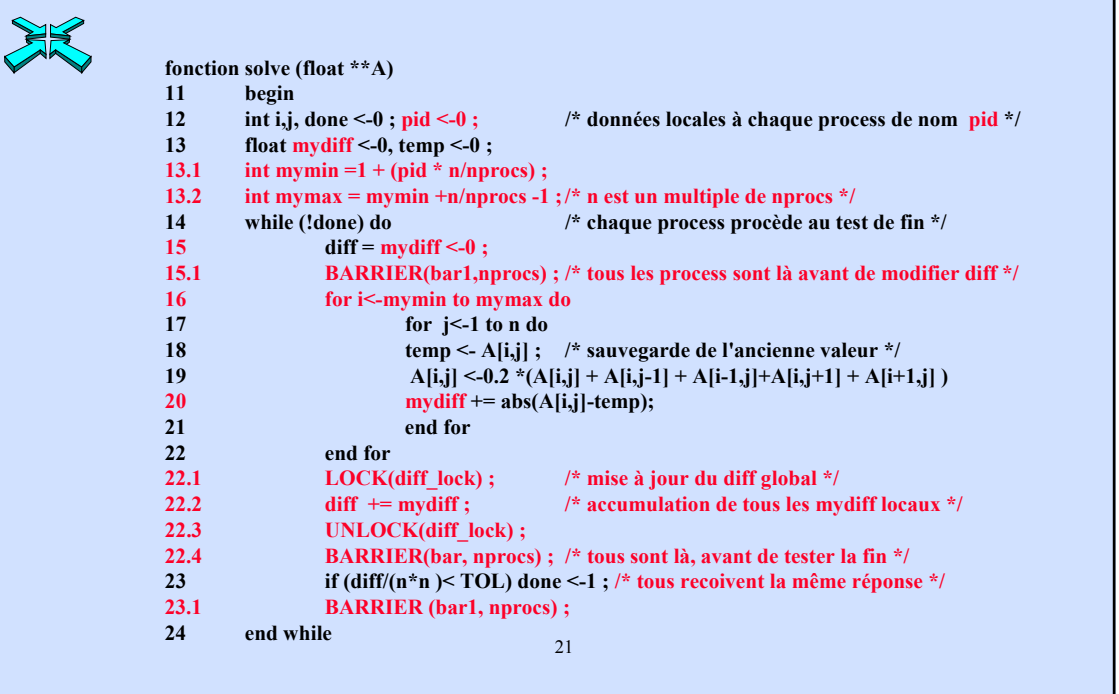

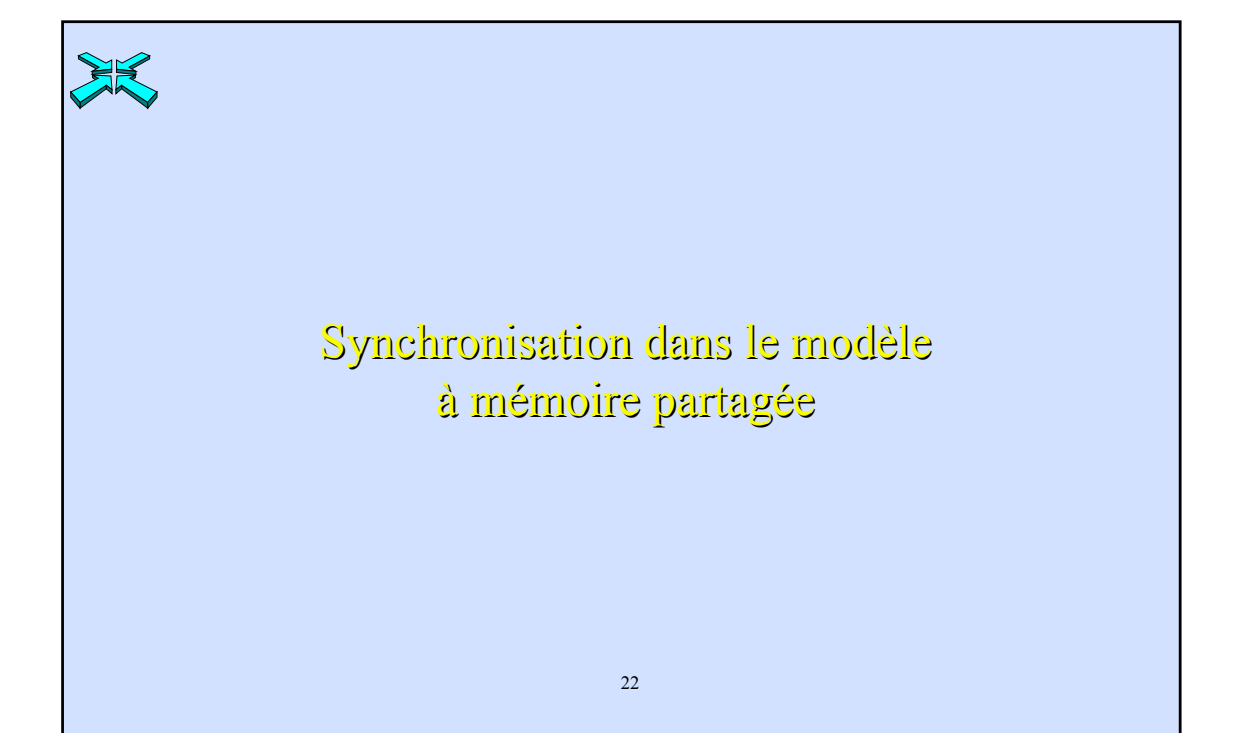

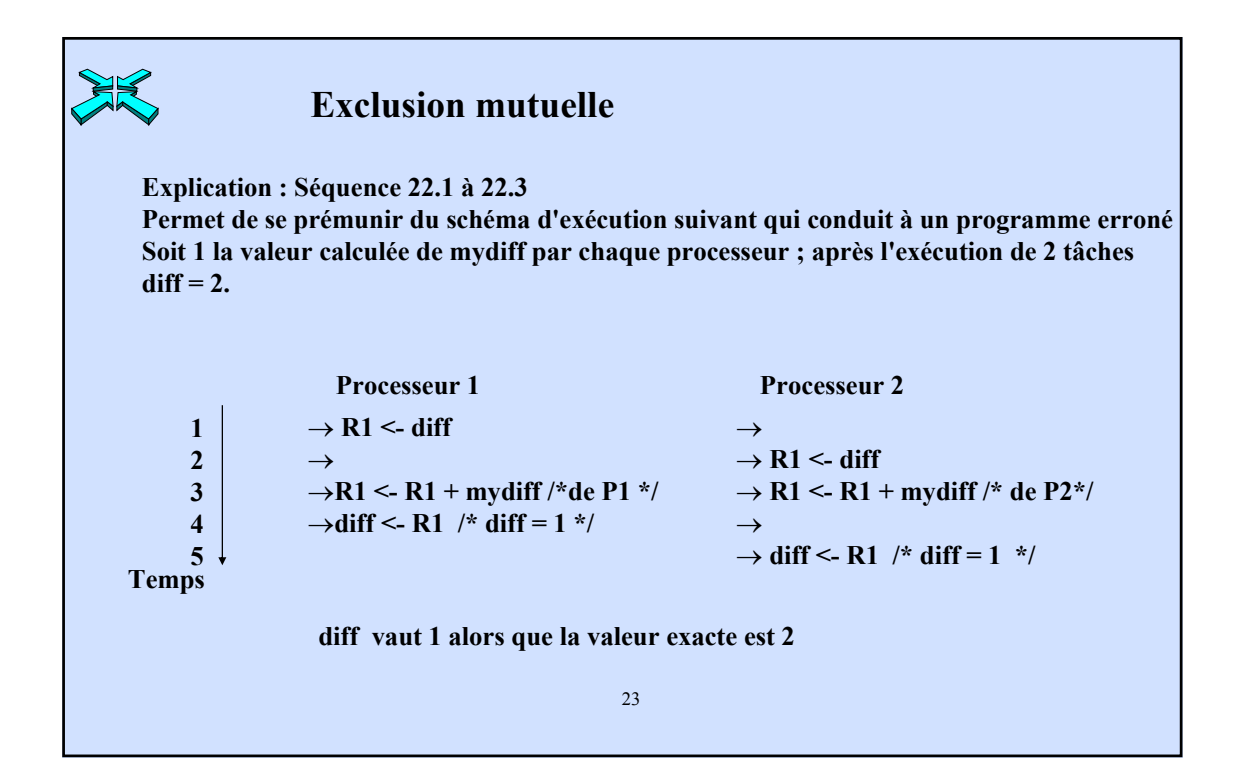

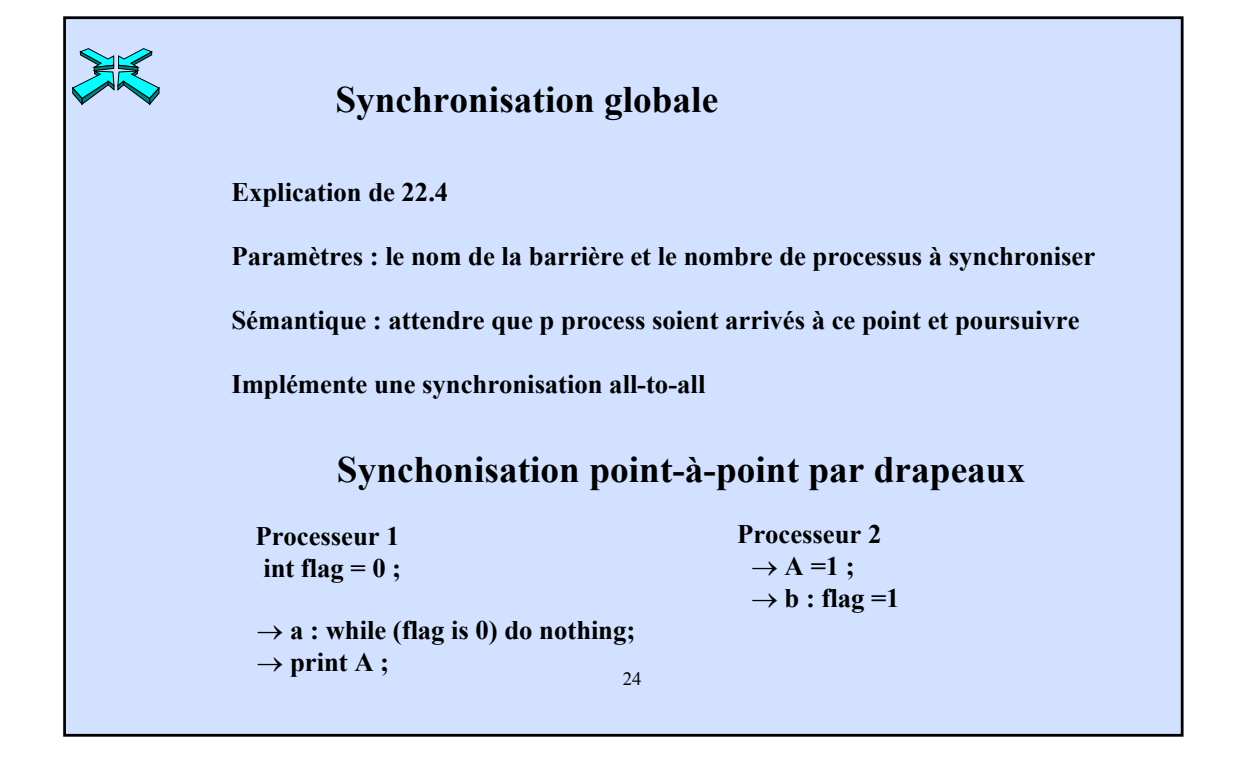

### Consistance de la mémoire

 $\triangle$  La cohérence ne dit rien sur l'instant à partir duquel l'écriture devient visible pour tous. Soit les 2 processus P1 et P2 ( $A = flag = 0$ )

**P1 P2**

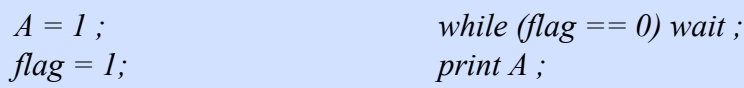

La cohérence n'implique pas que la nouvelle valeur de A ne devienne visible pour P2 qu'après la mise à jour de la variable *flag*.

•Pour établir un ordre sur les accès à la même variable par plusieurs processus, on attend d'un système mémoire qu'il respecte l'ordre des lectures/écritures vers différentes variables (A et flag) réalisées par le même processus.

25

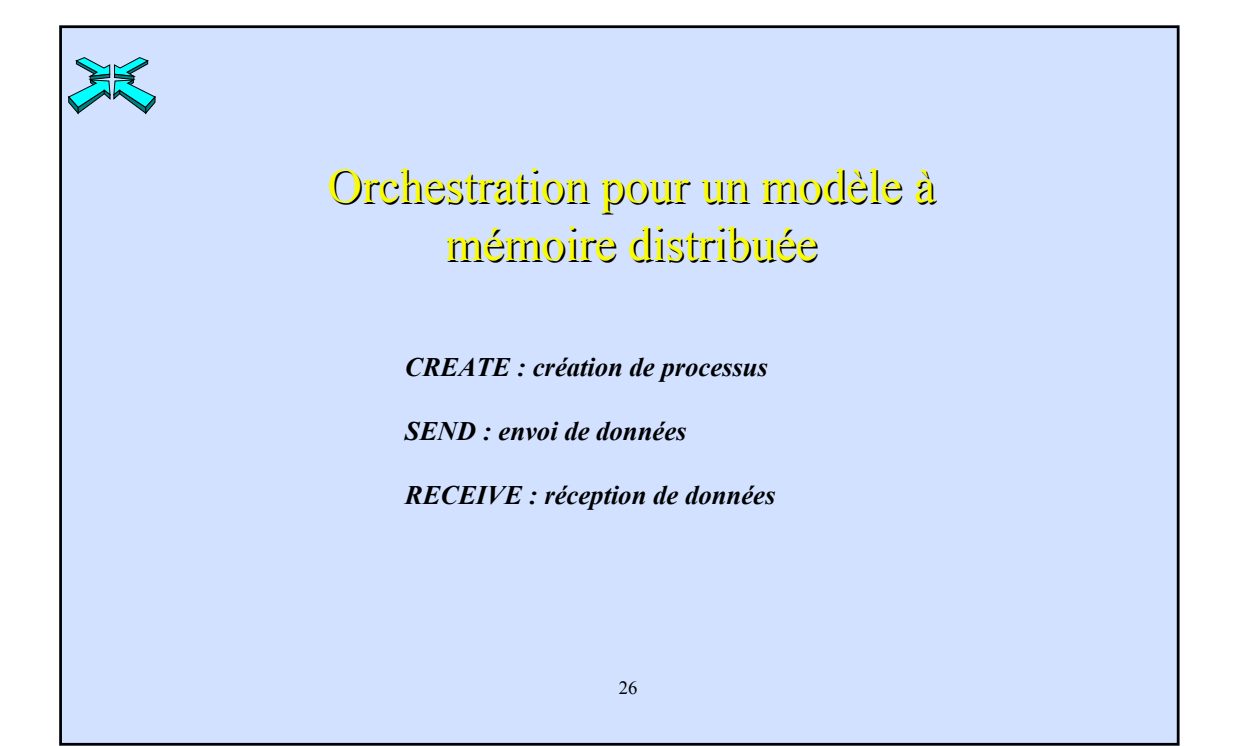

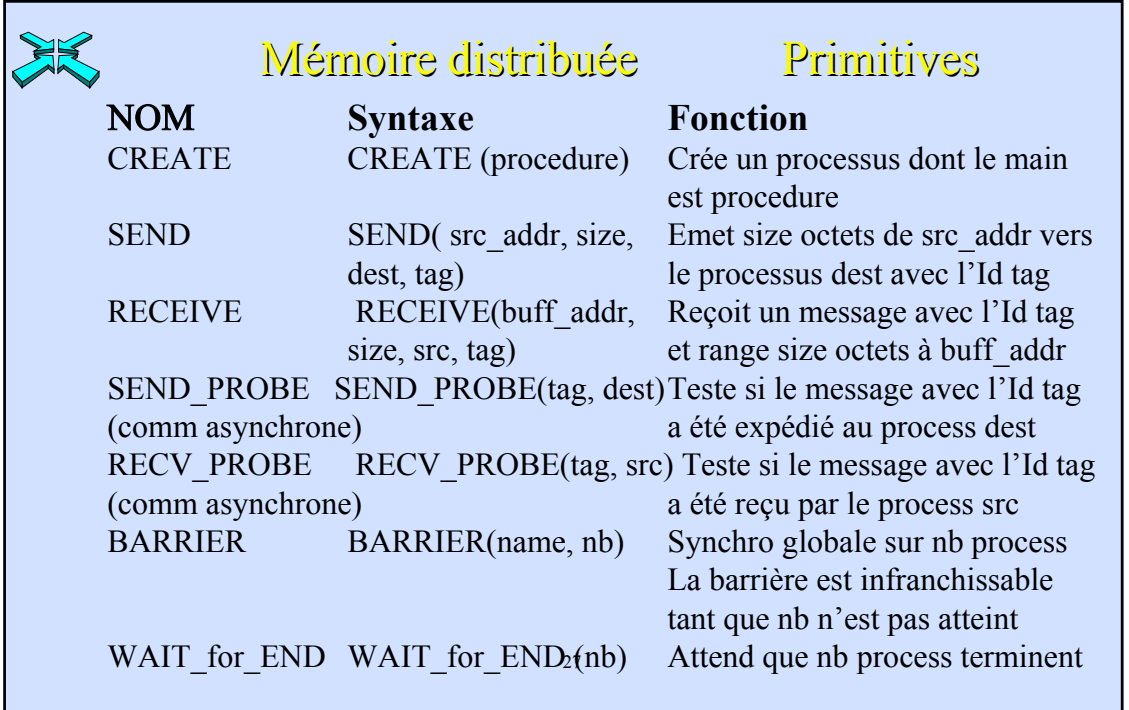

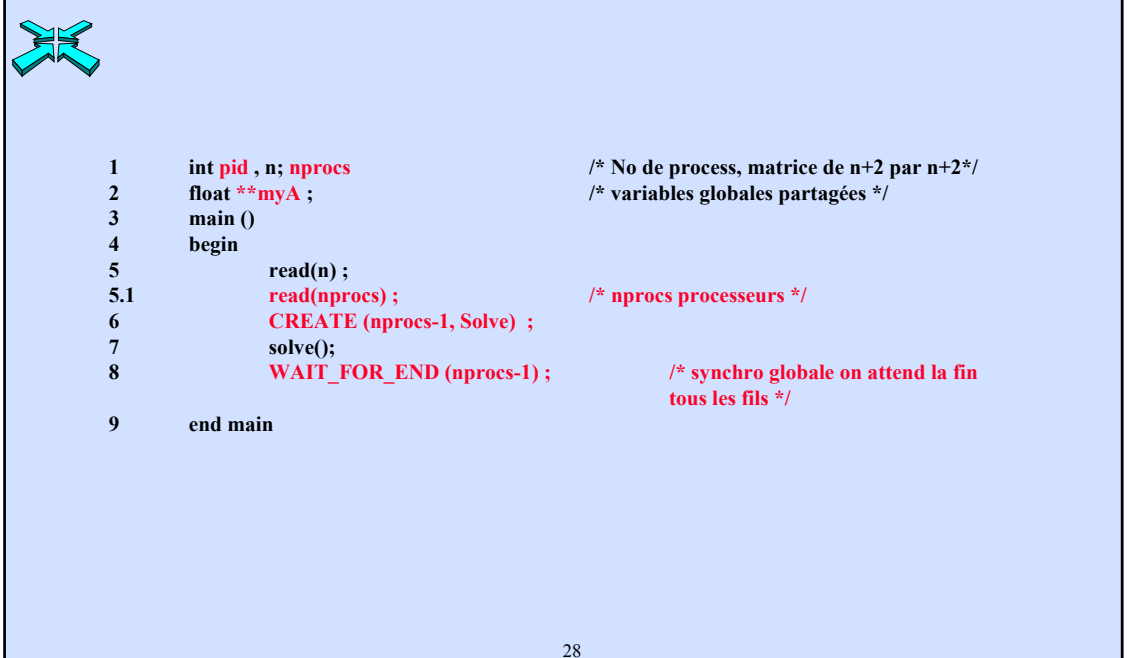

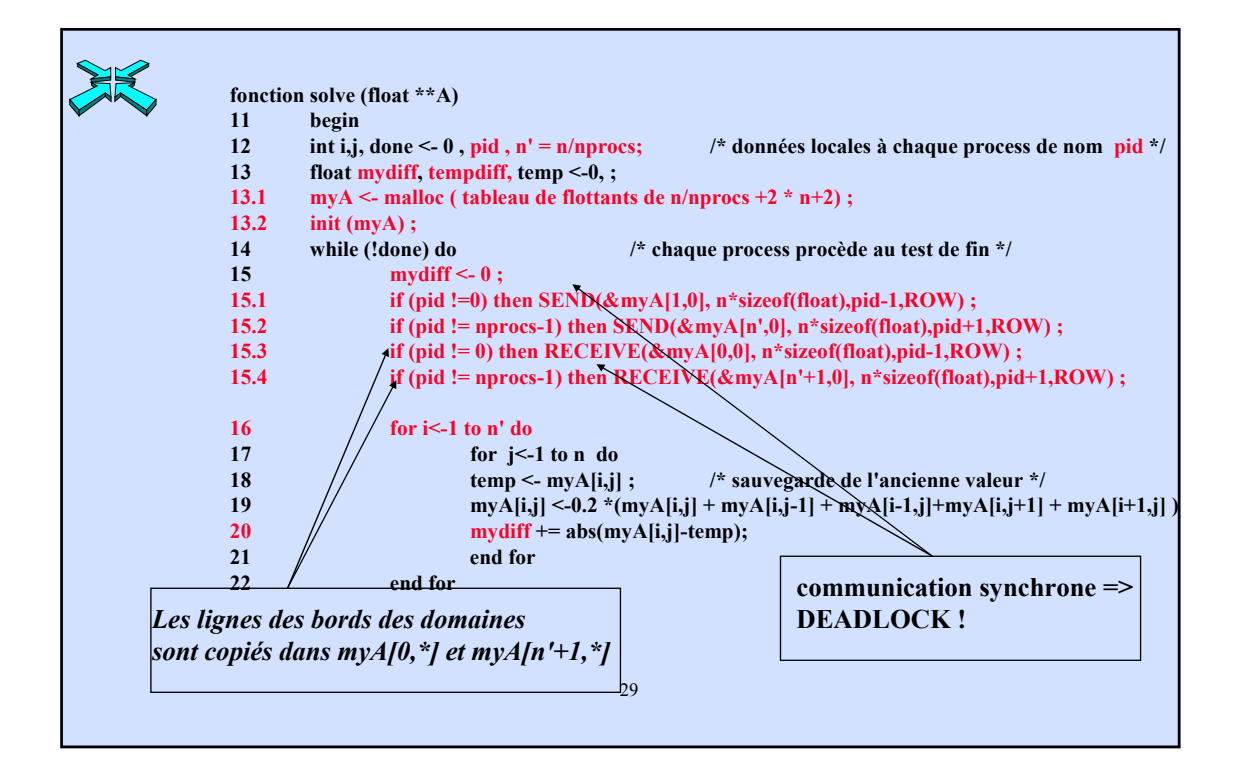

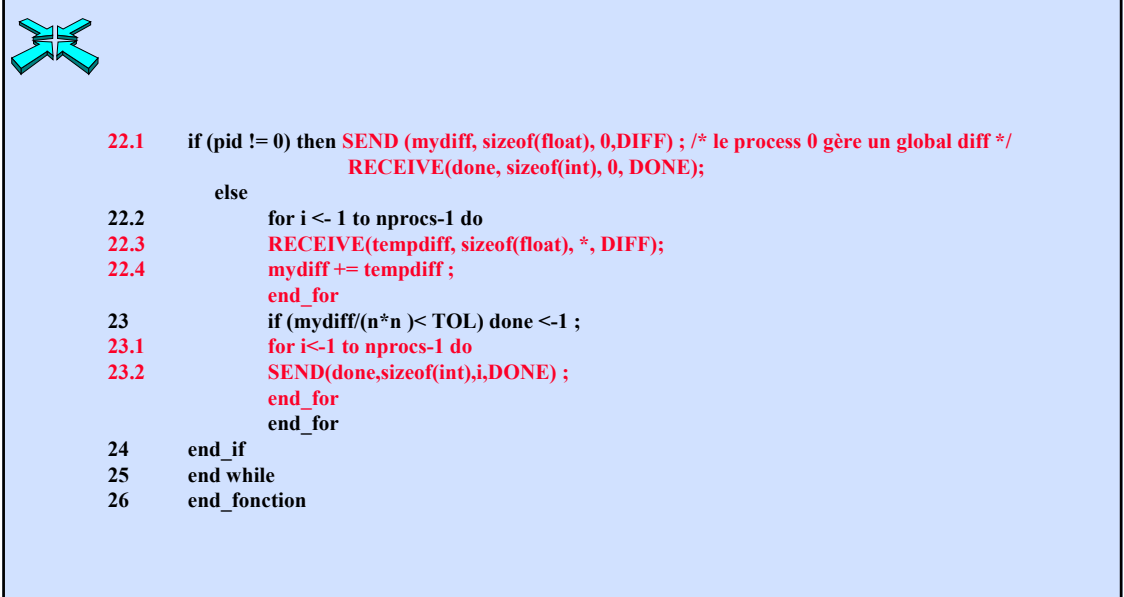

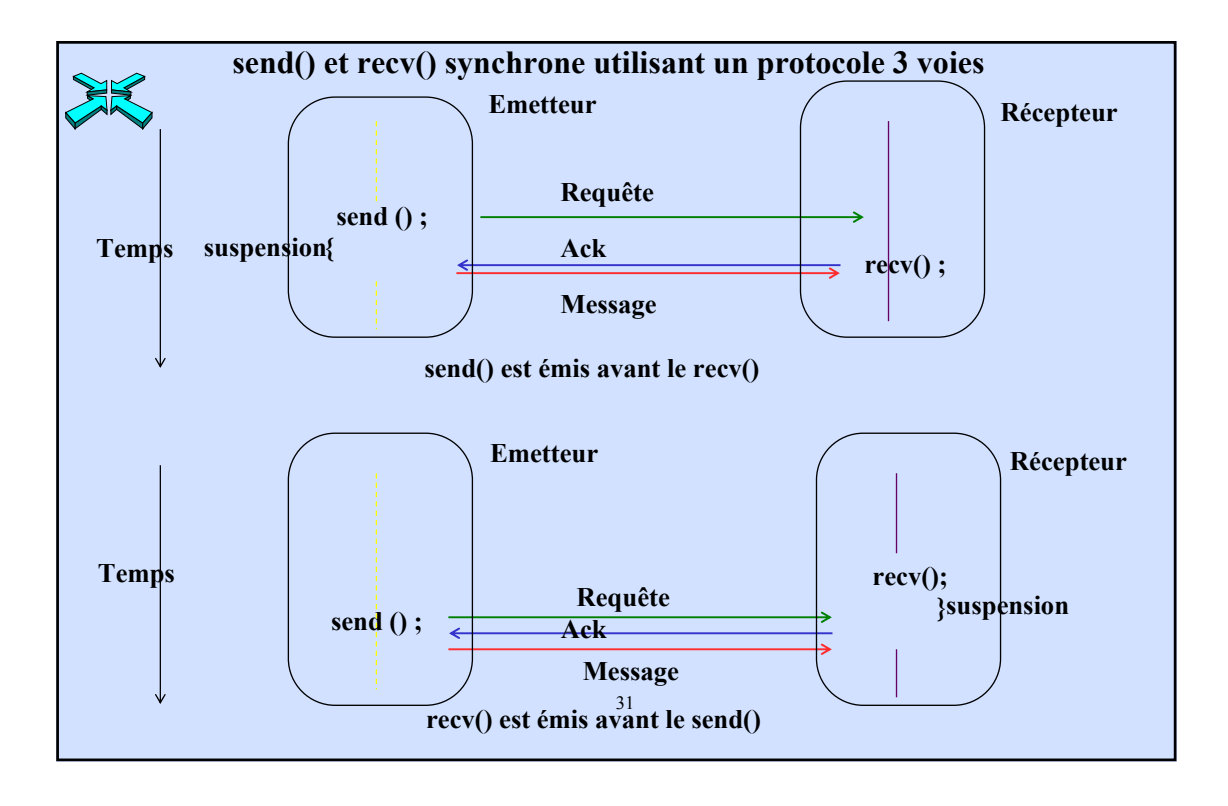

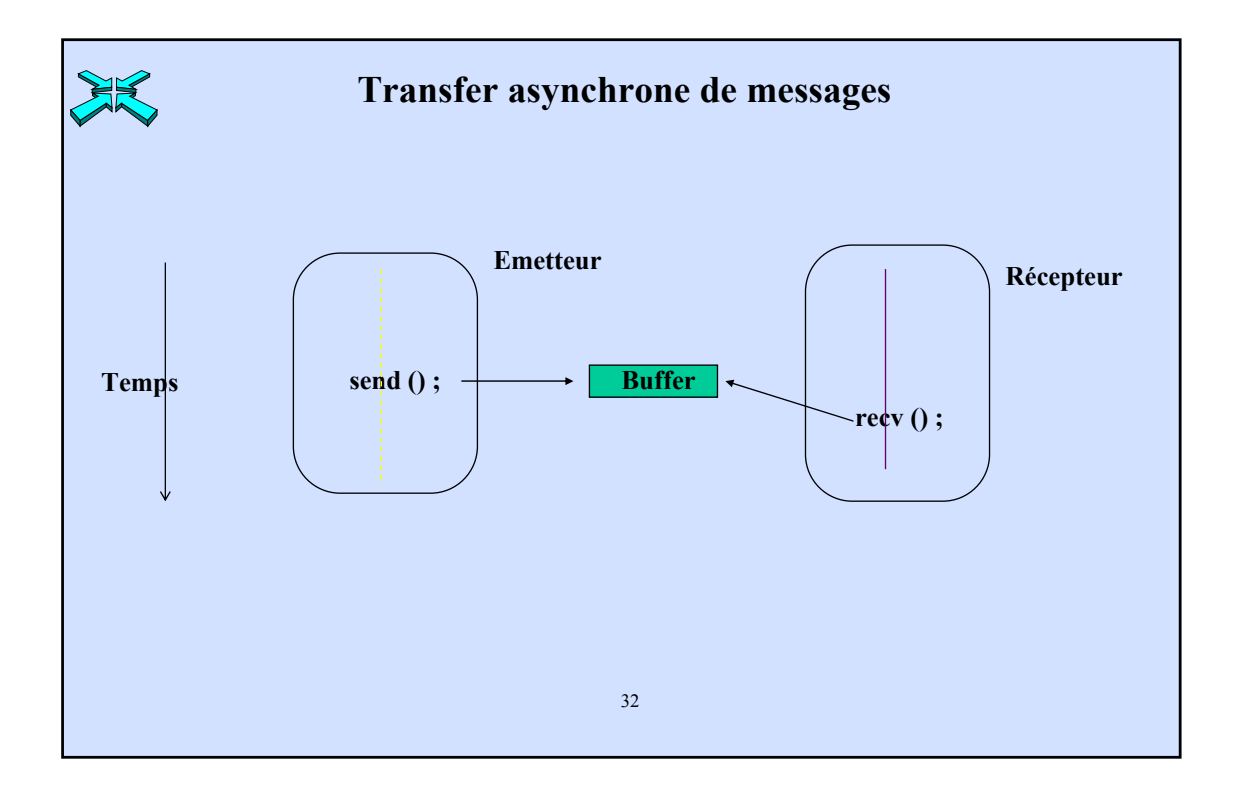

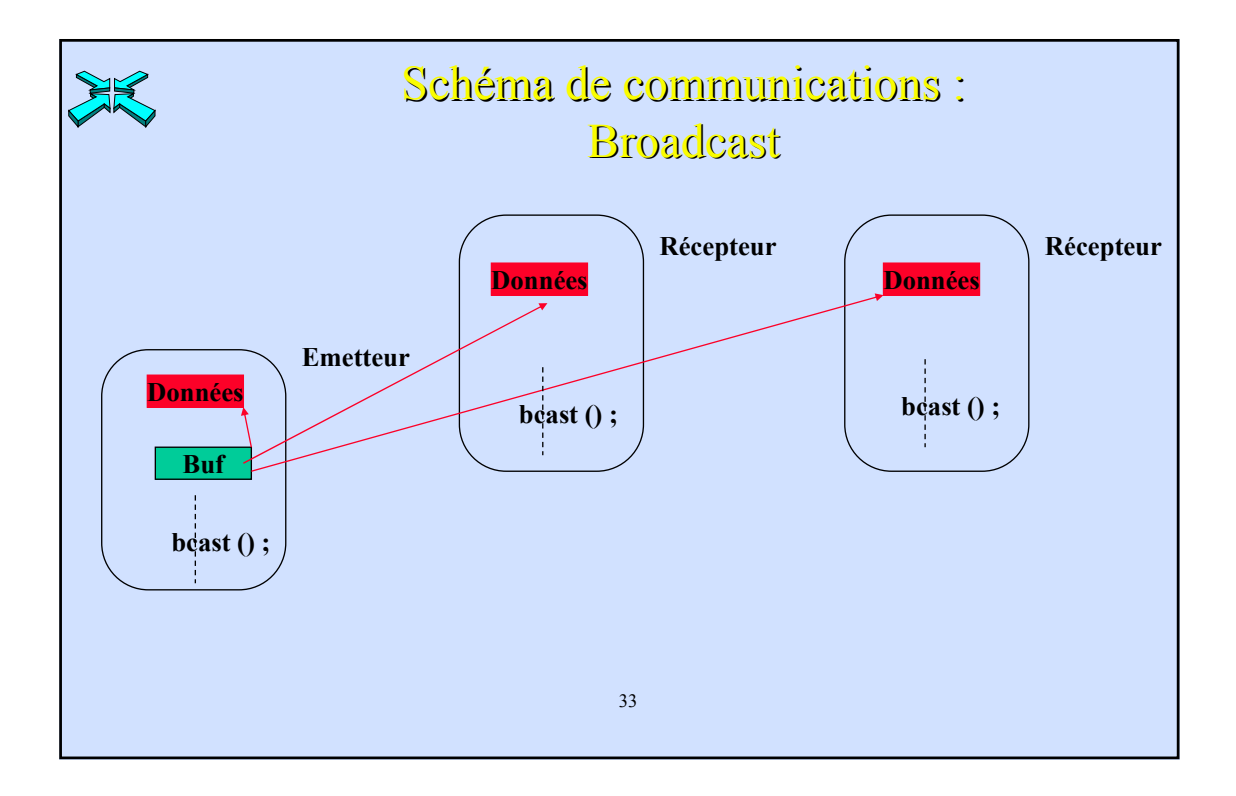

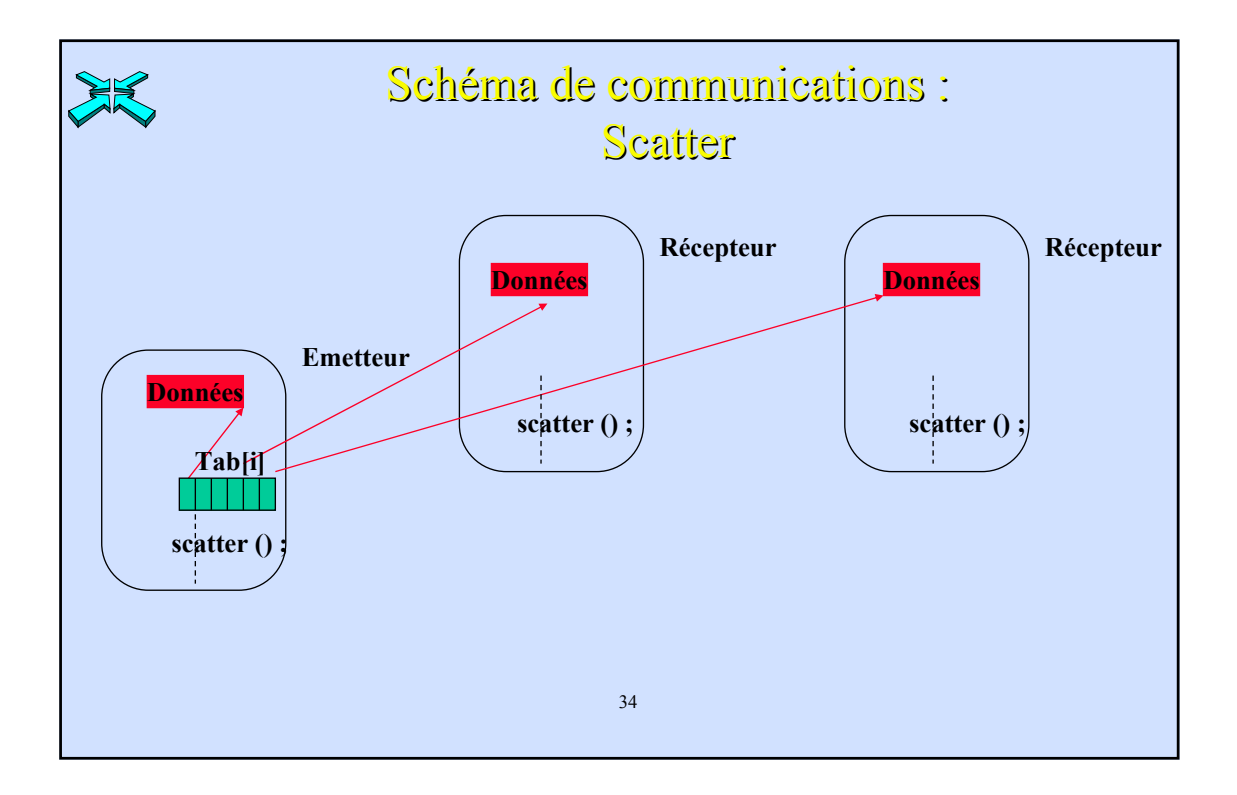

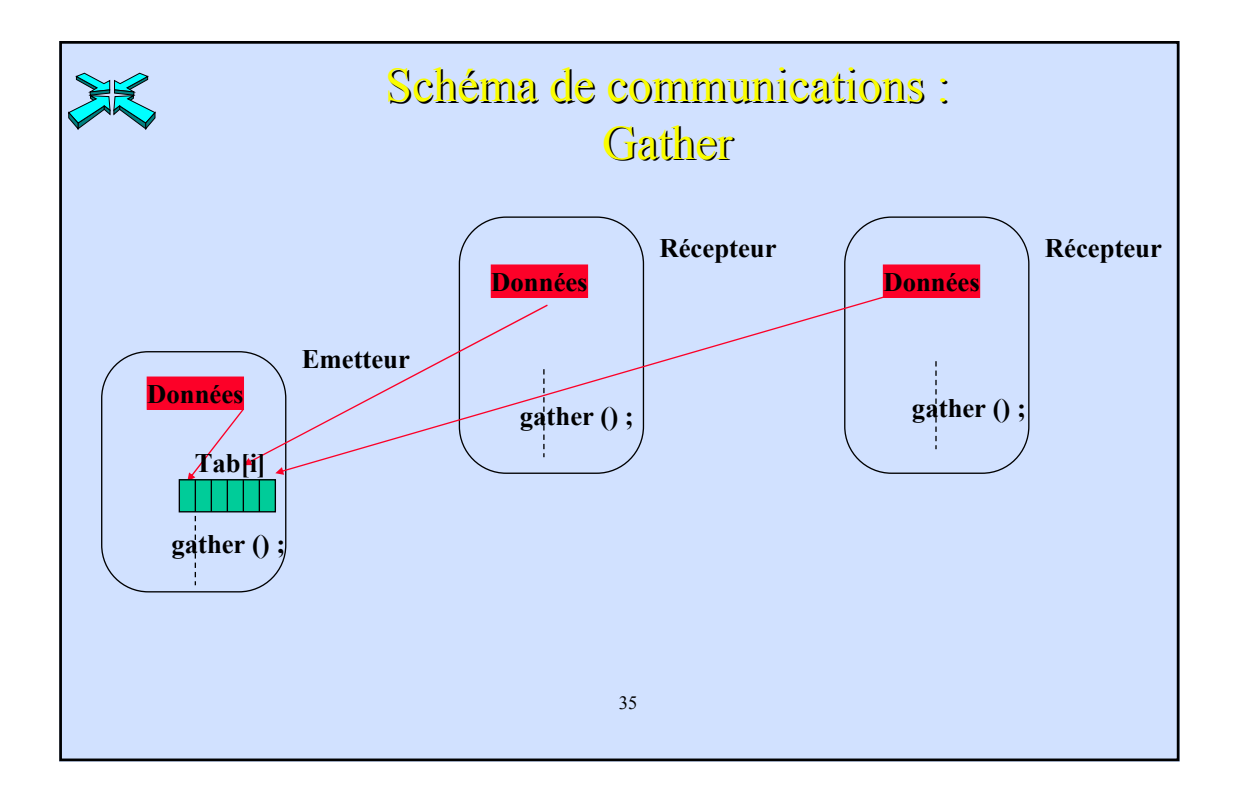

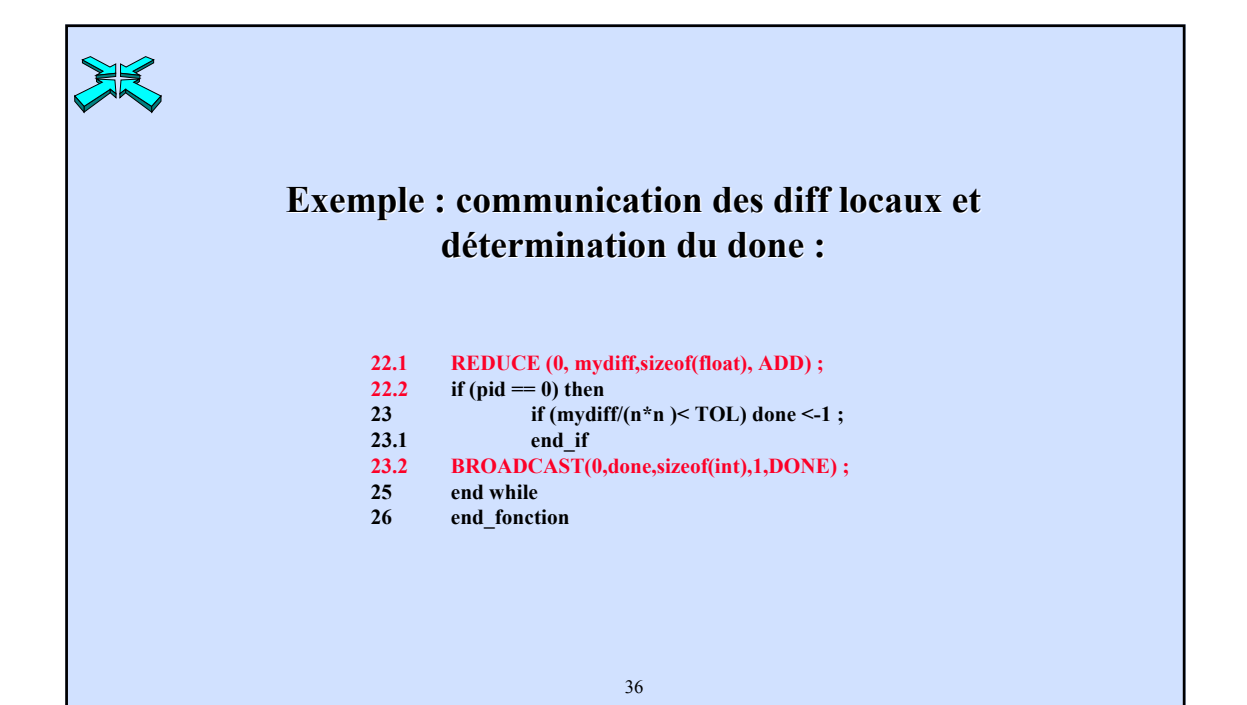

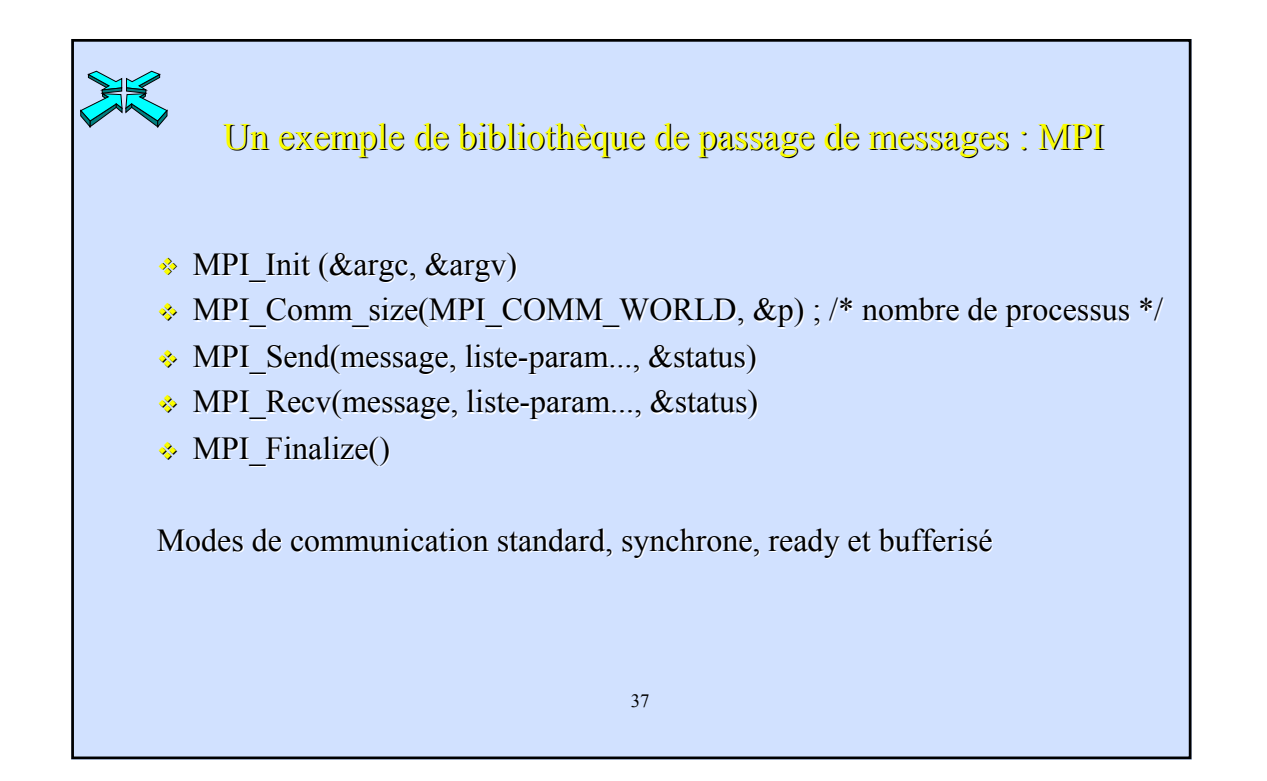

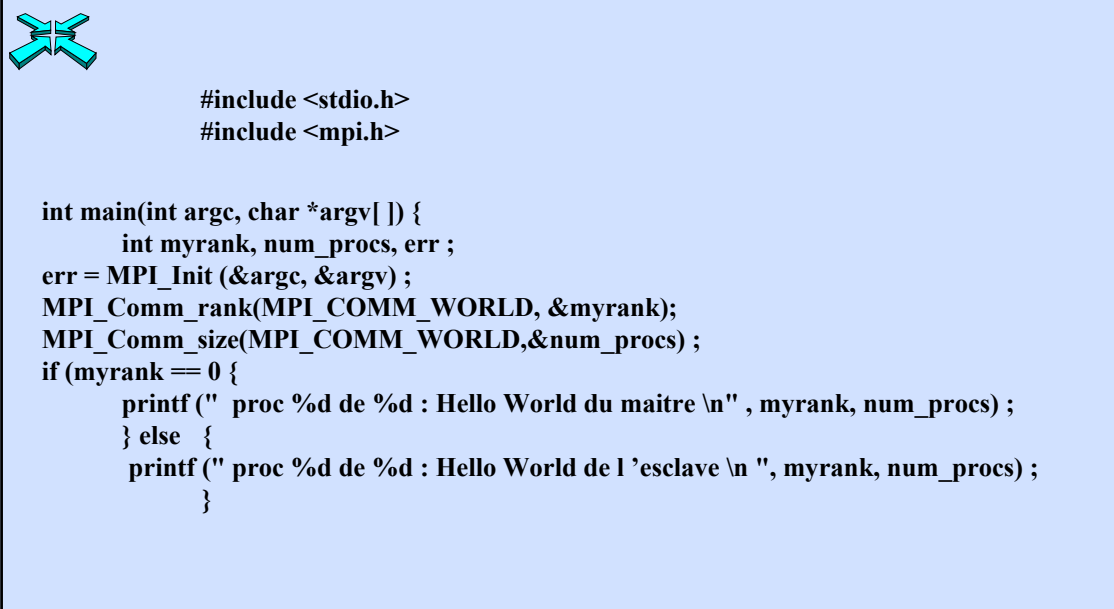

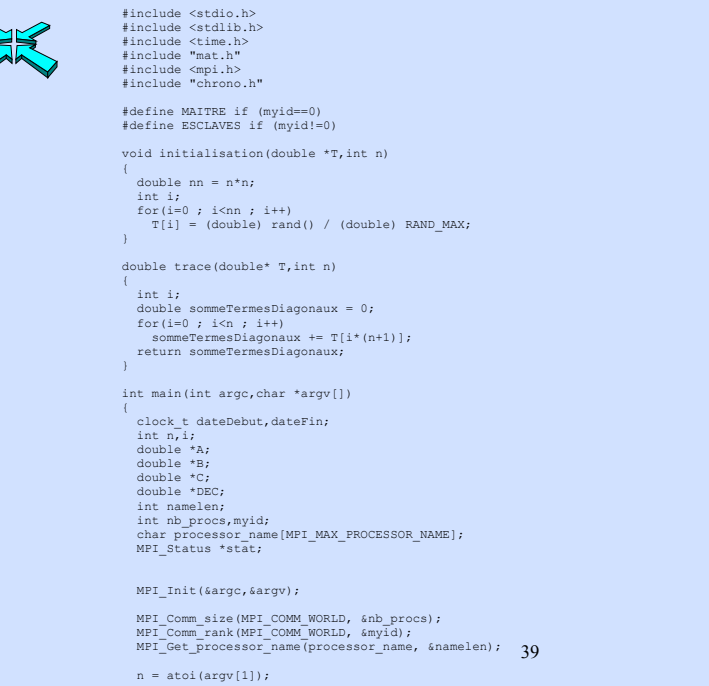

J

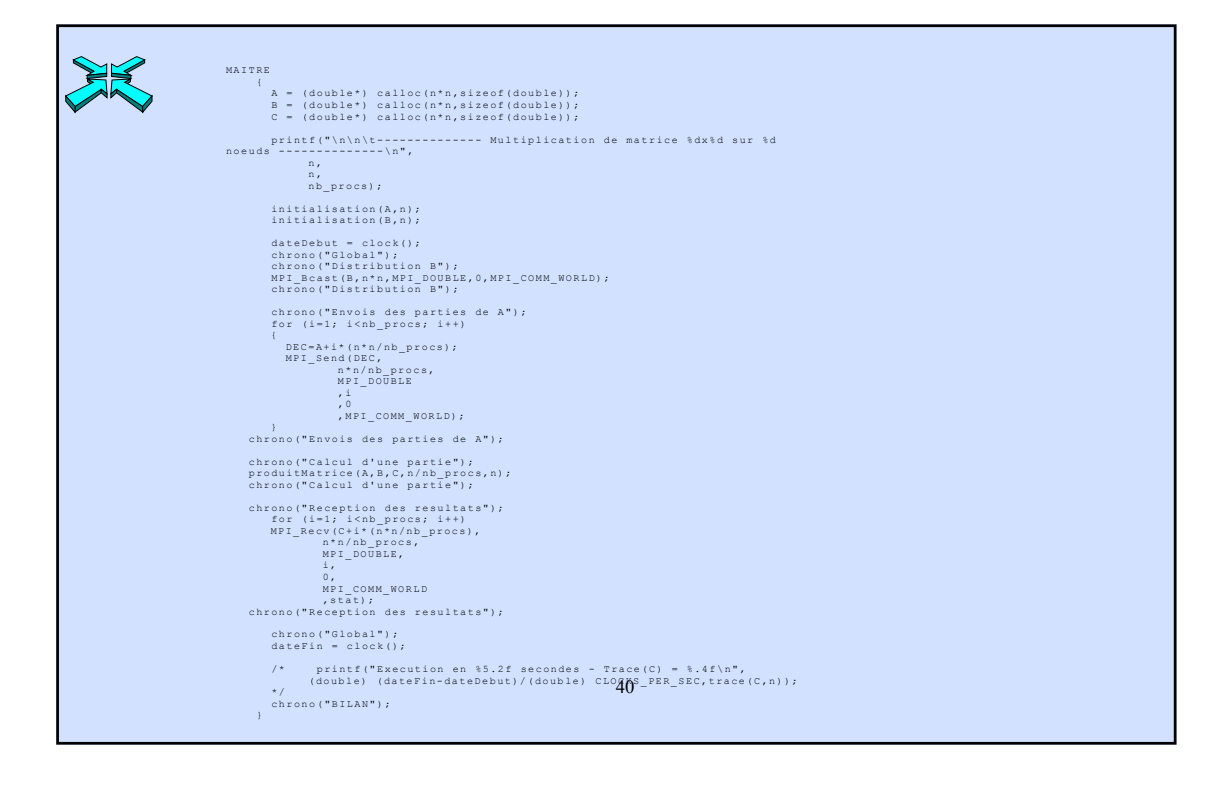

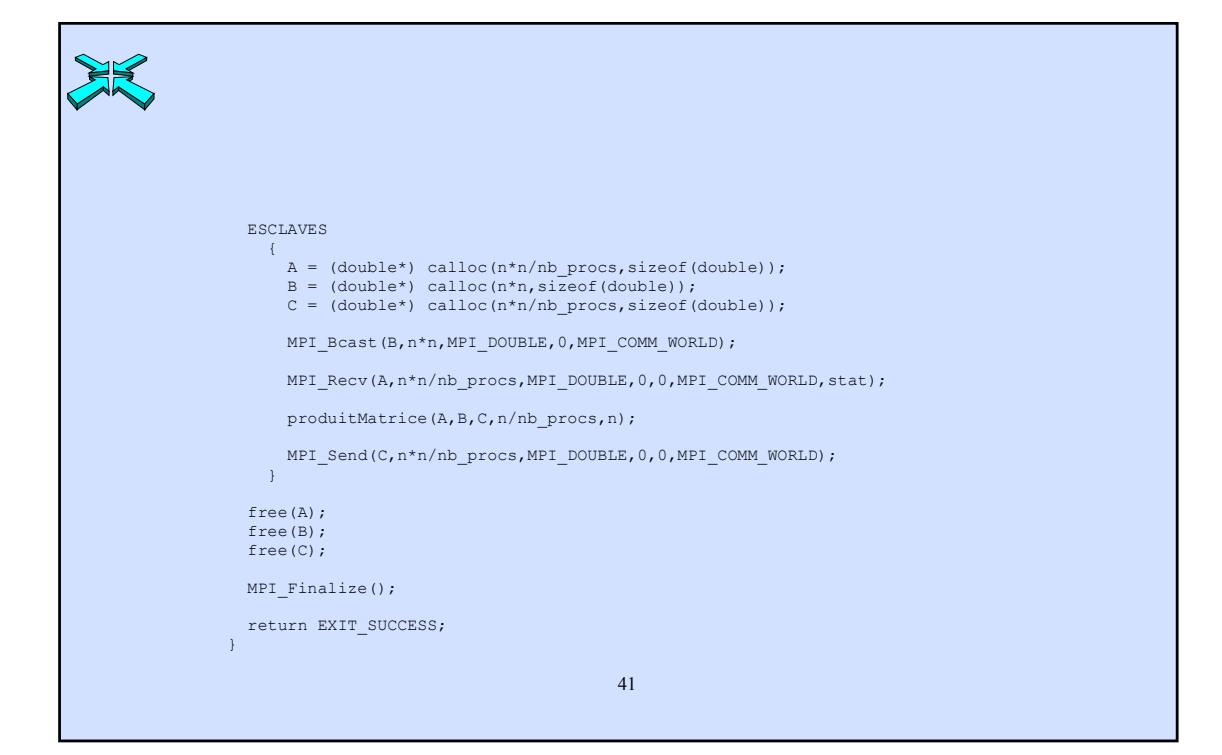

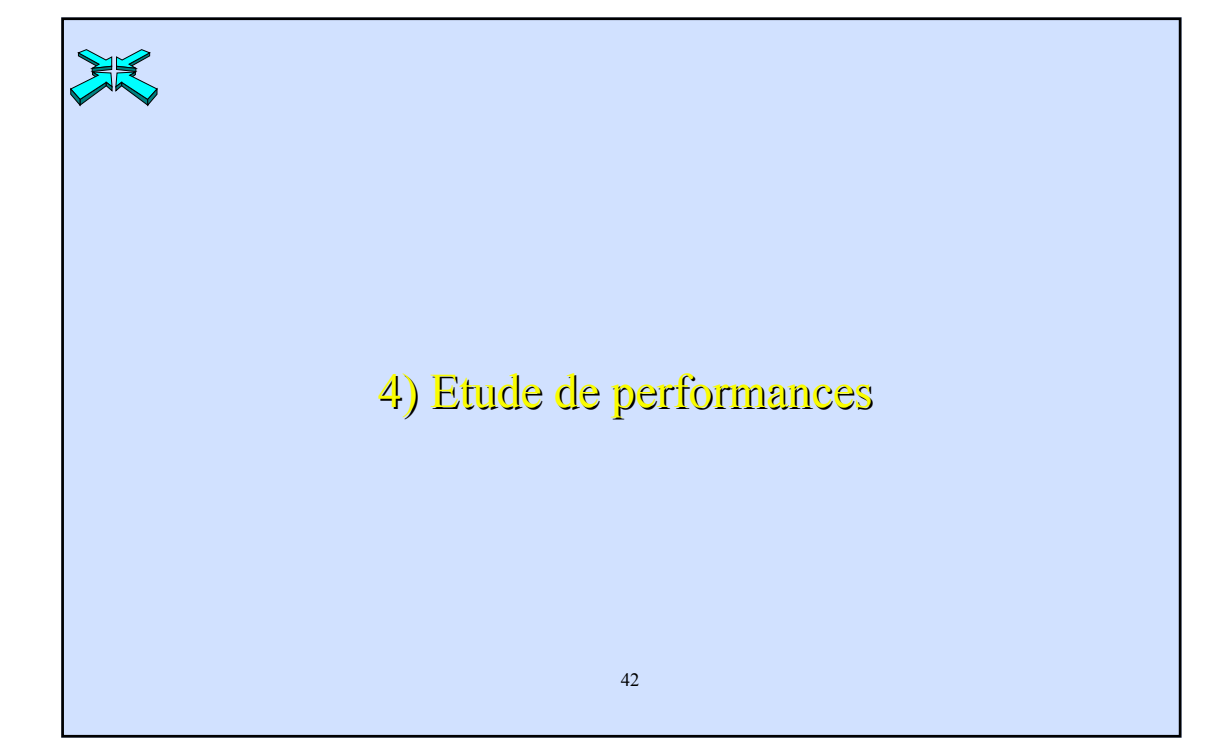

## Améliorer l'efficacité du calculateur parallèle

Limites physiques : Expédier 1 bit à 100 mètres prend un temps théorique équivalent à l'exécution locale de 1.000 instructions.

demain

10.000 voire 100.000 instructions

# **Solutions:**

•Réduire les latences en améliorant les localités :

nouvelles politiques de gestion mémoire

•Tolérer les latences restantes en pipelinant communication et calcul

43

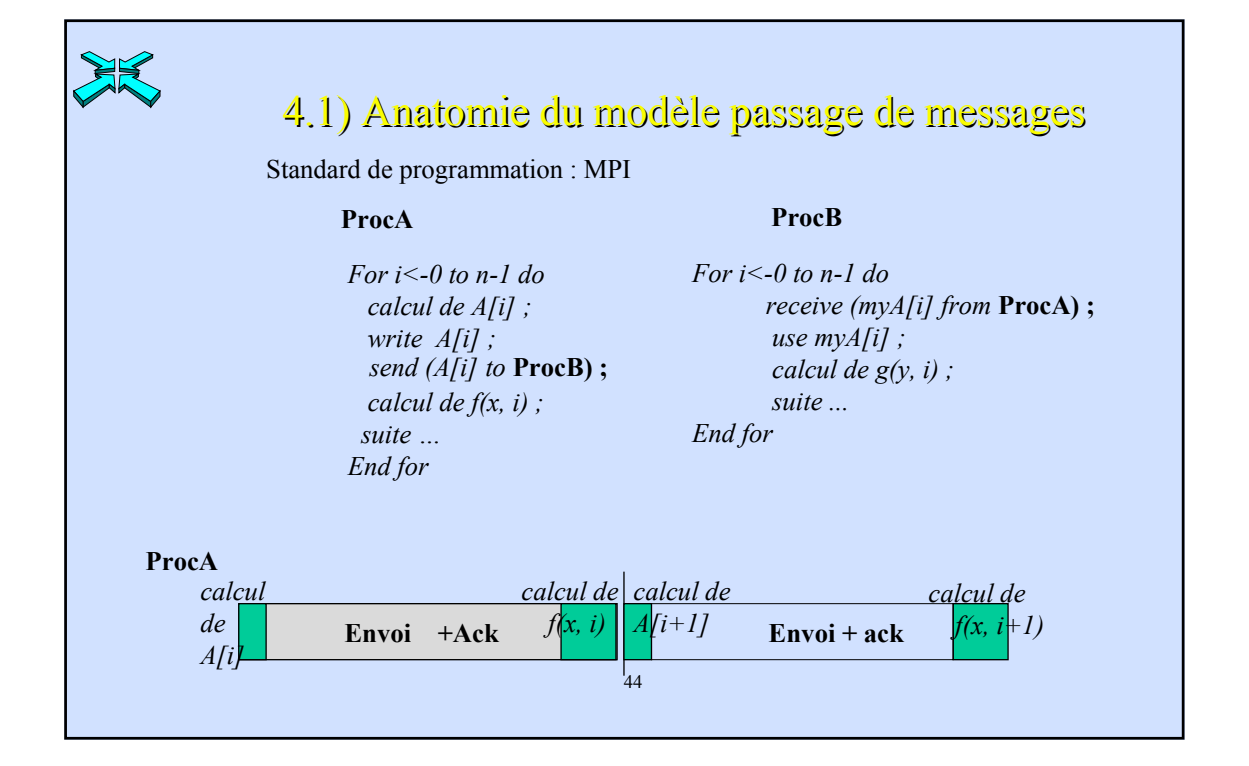

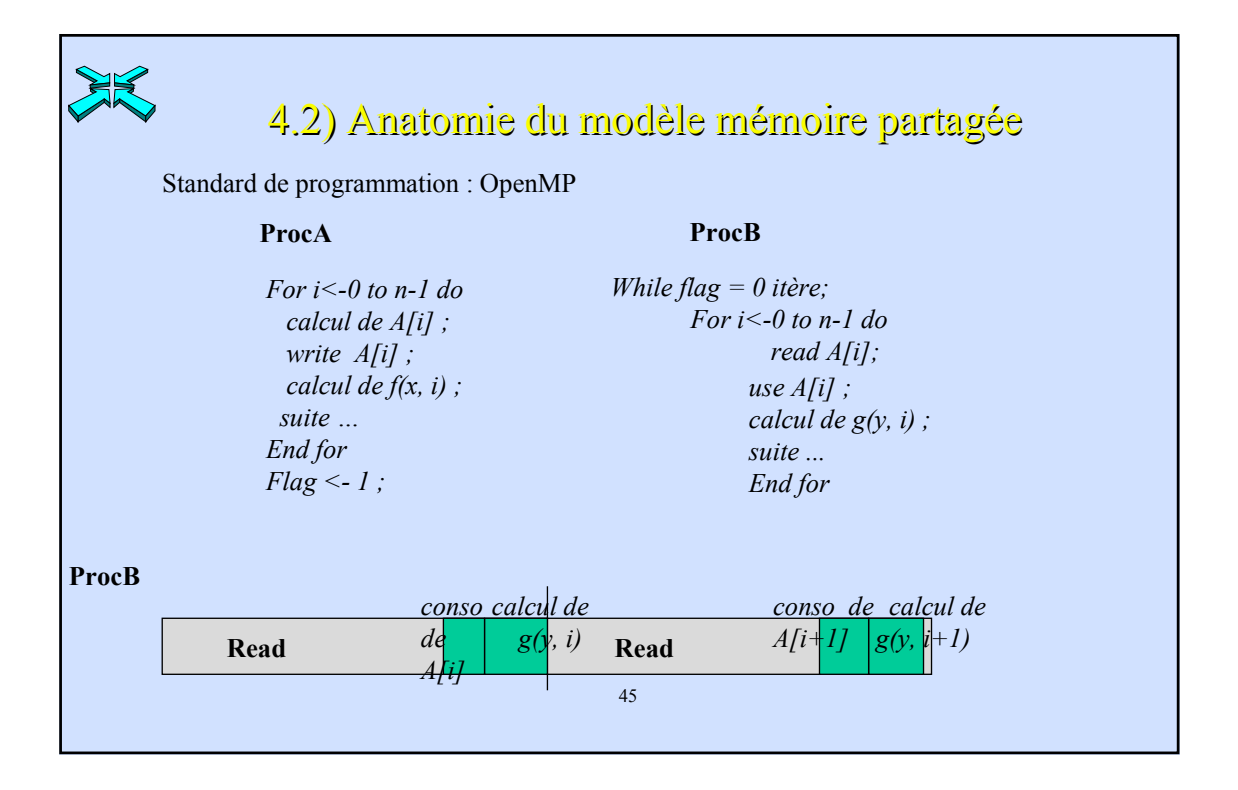

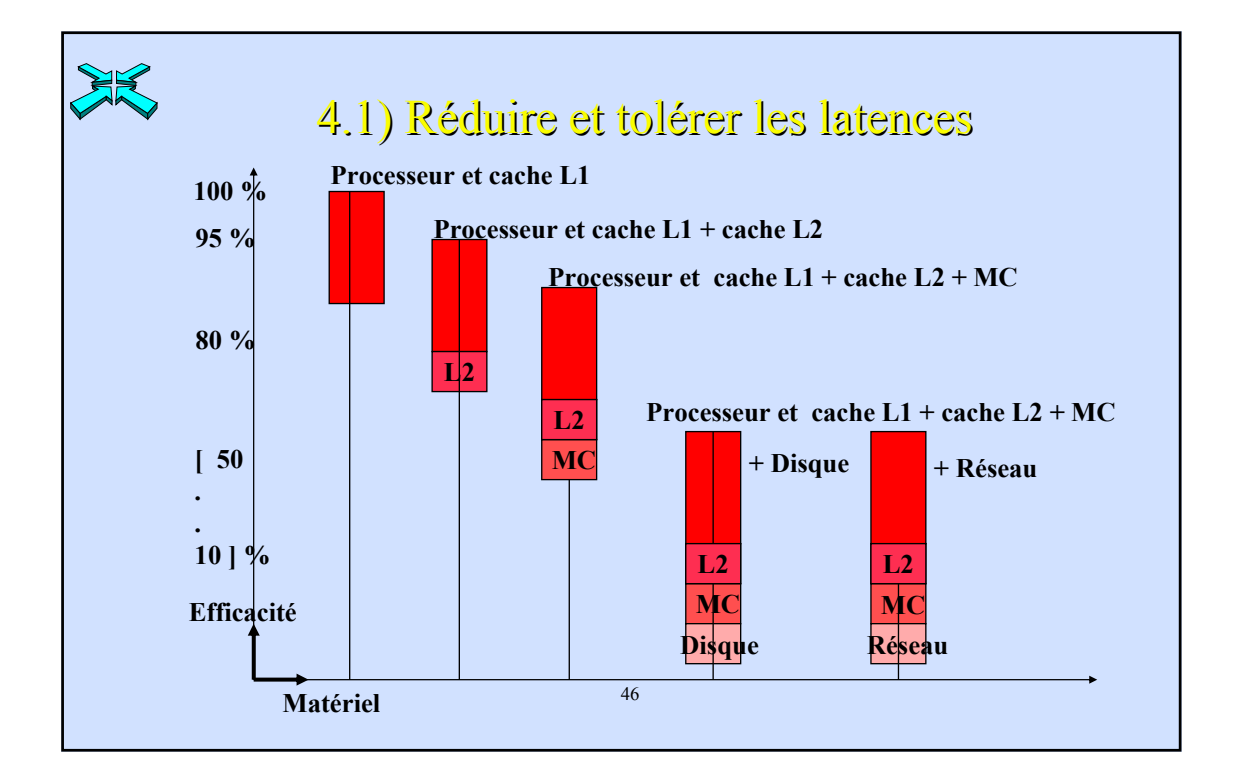

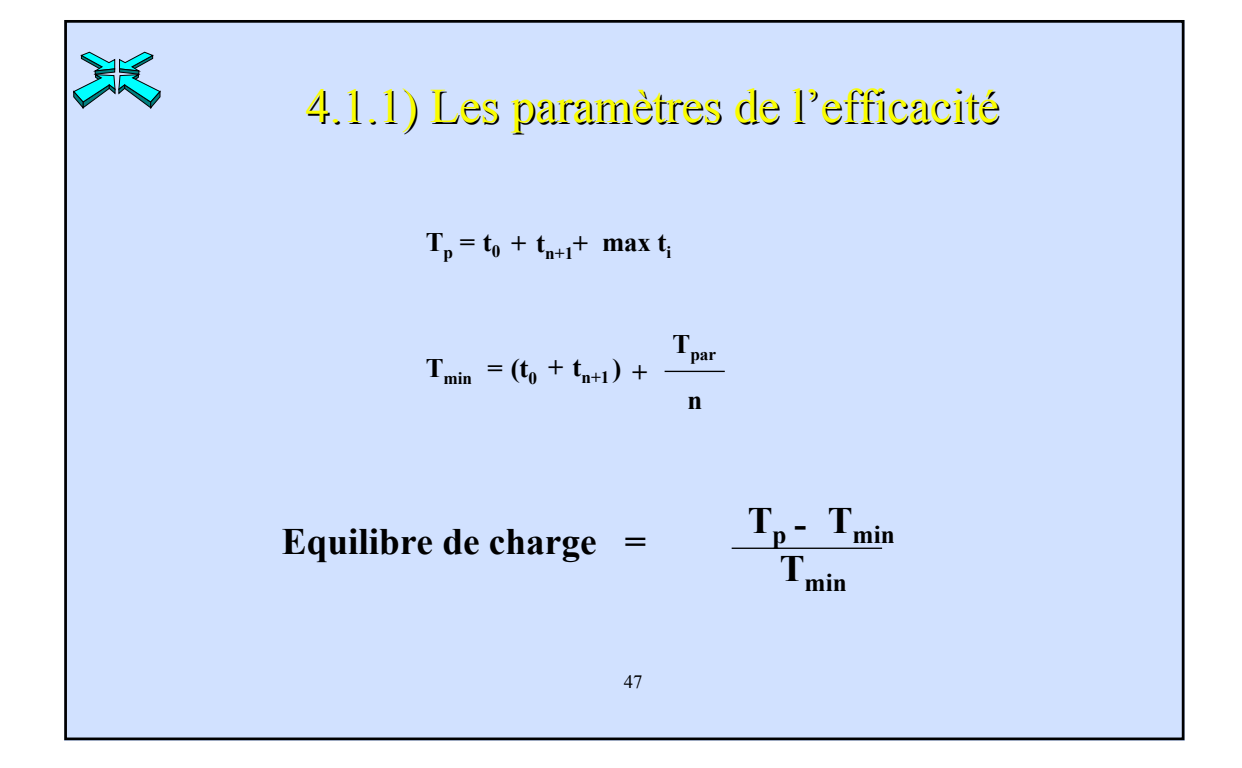

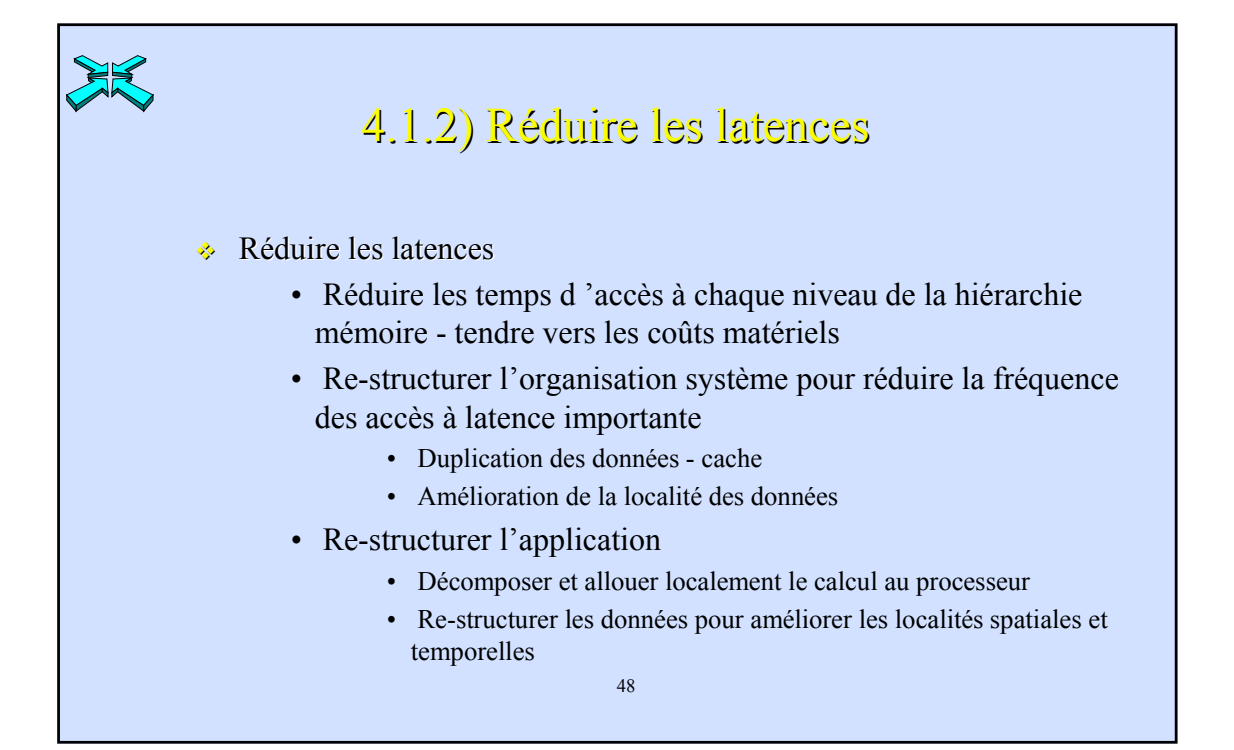

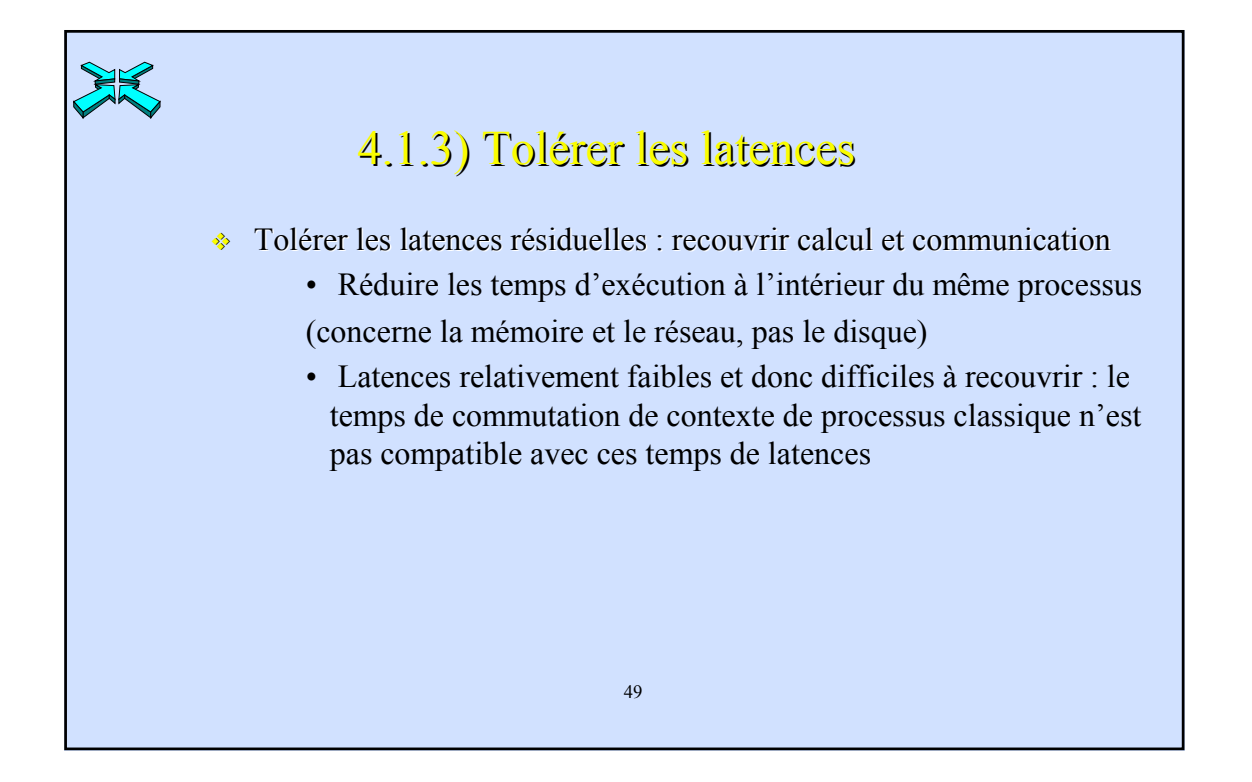

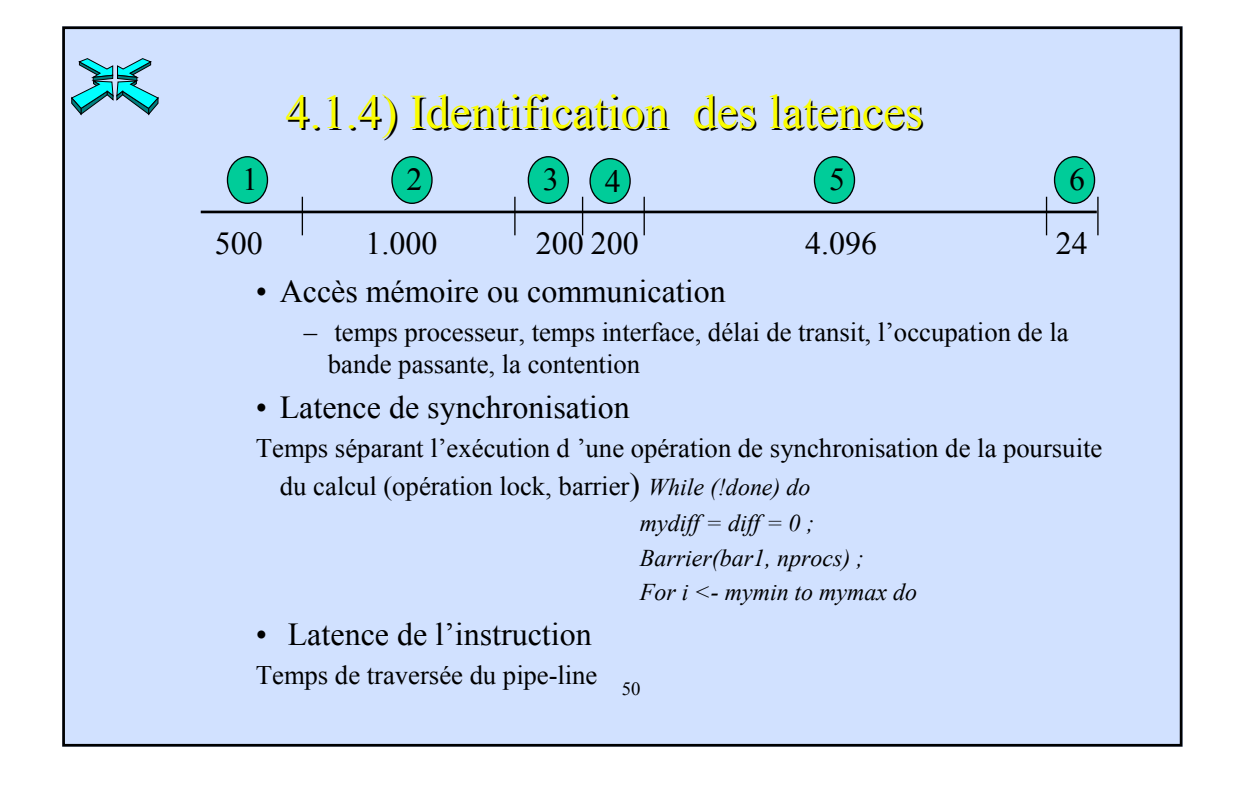

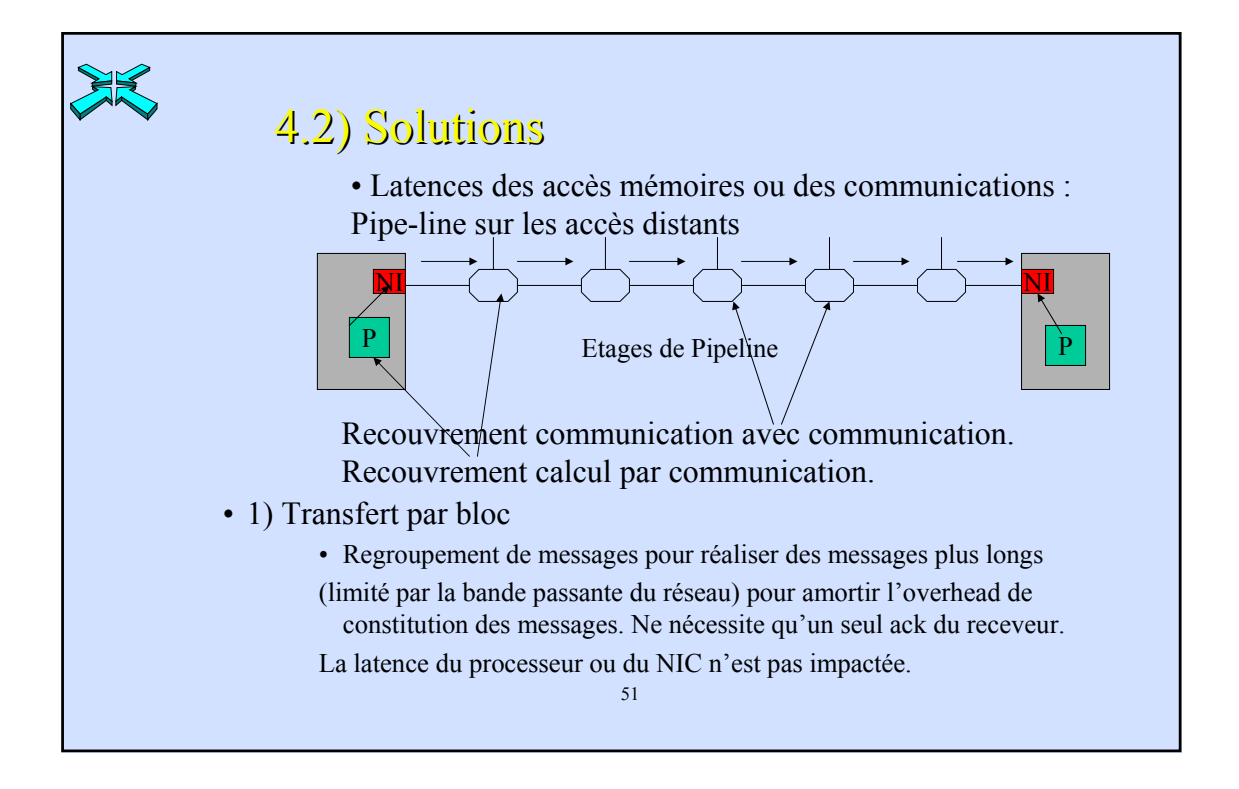

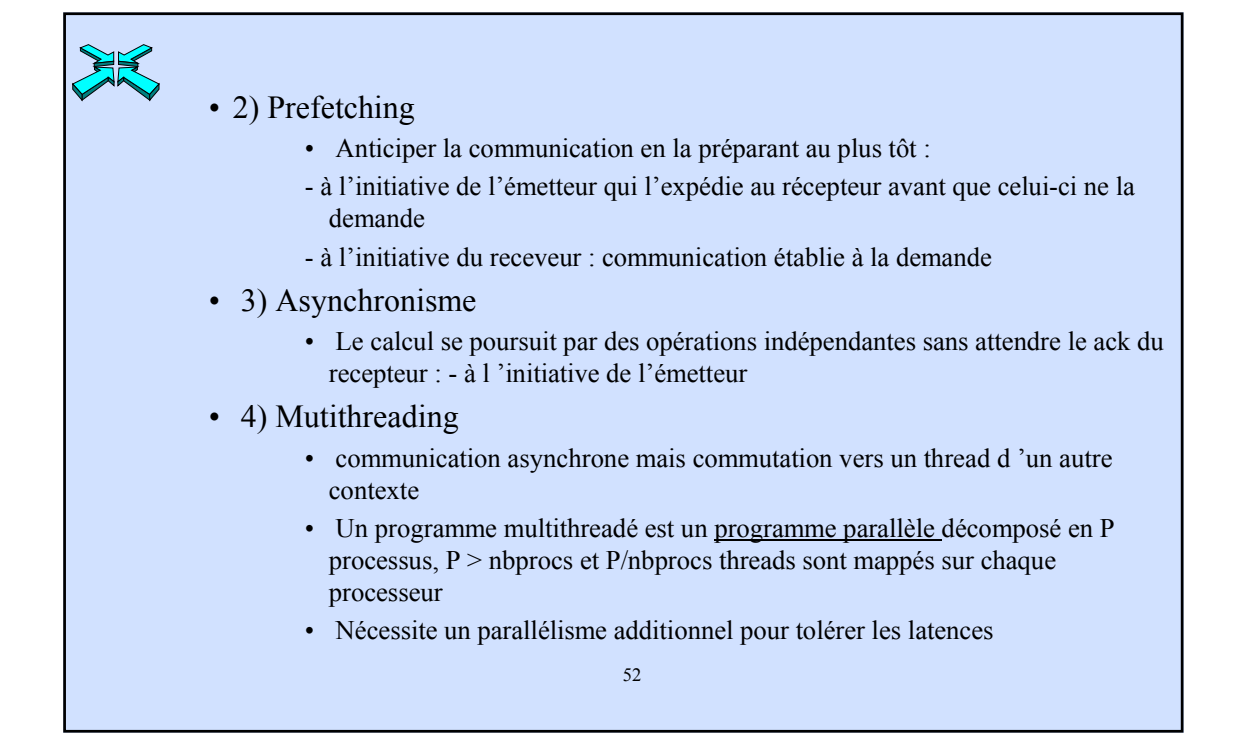

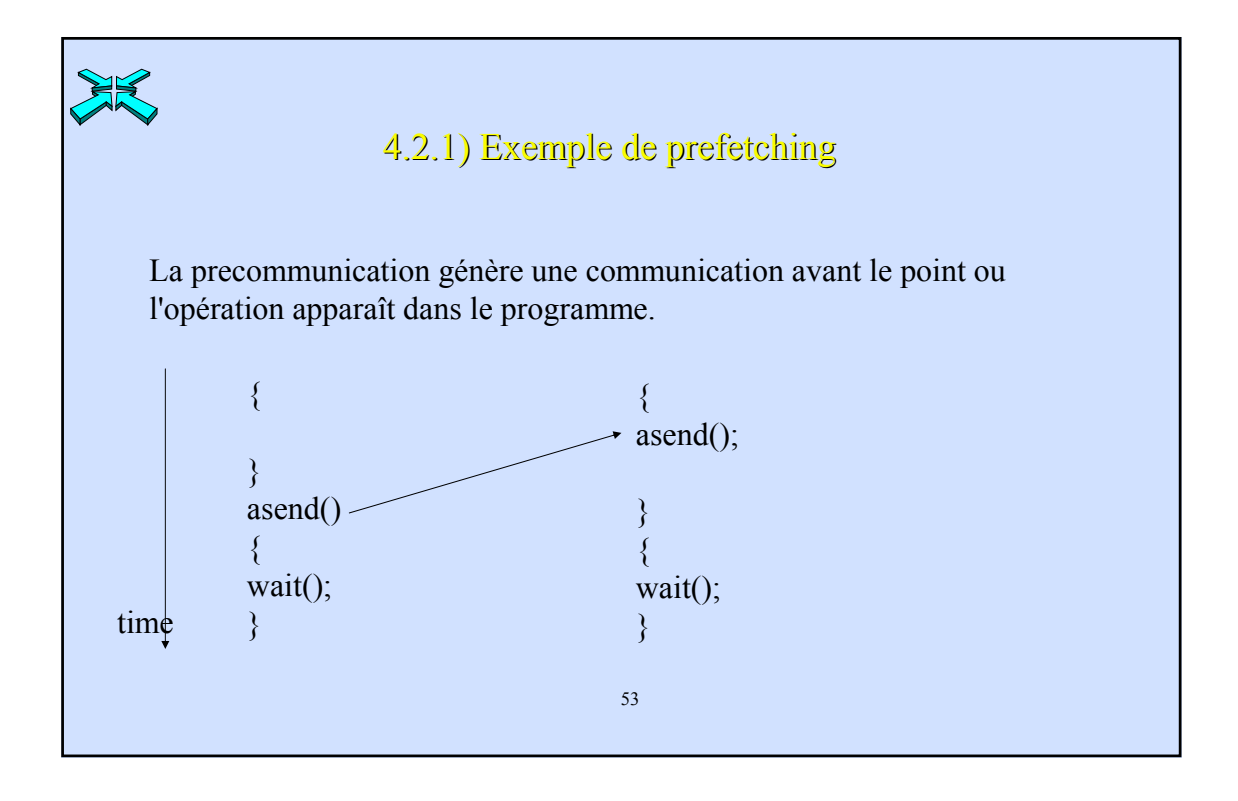

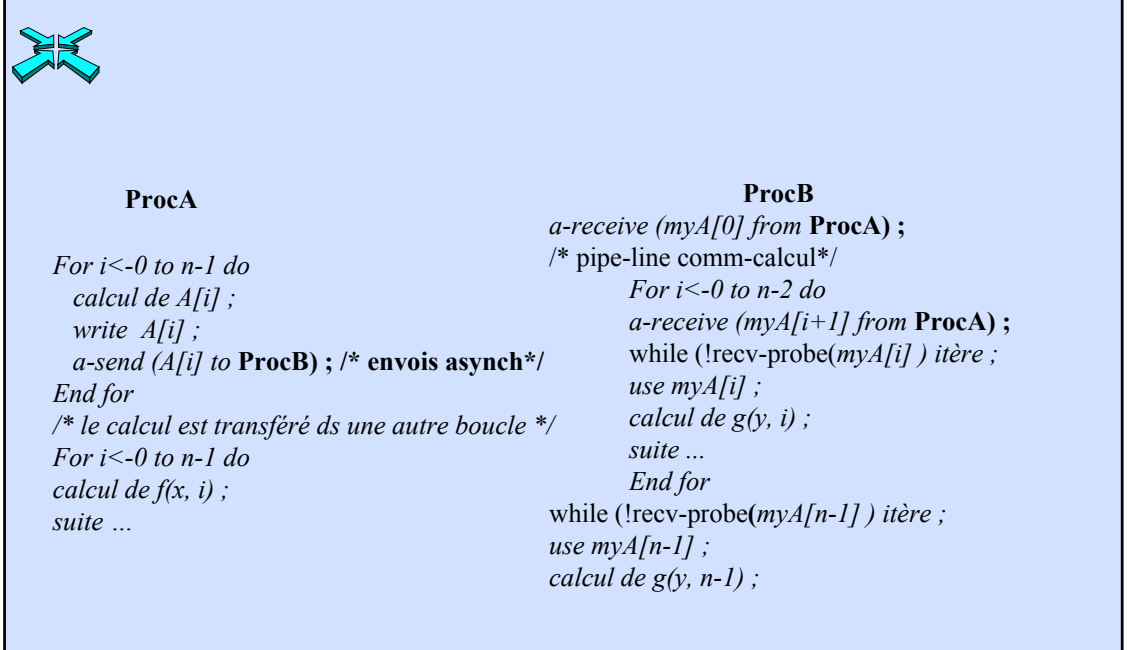

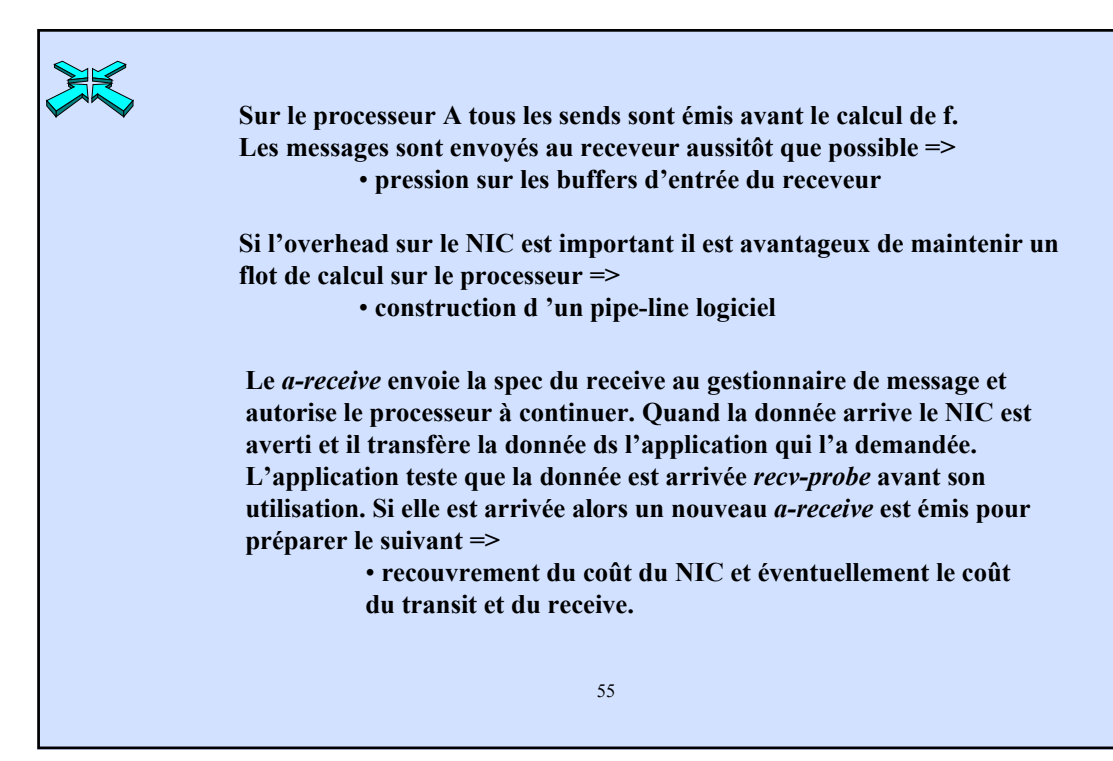

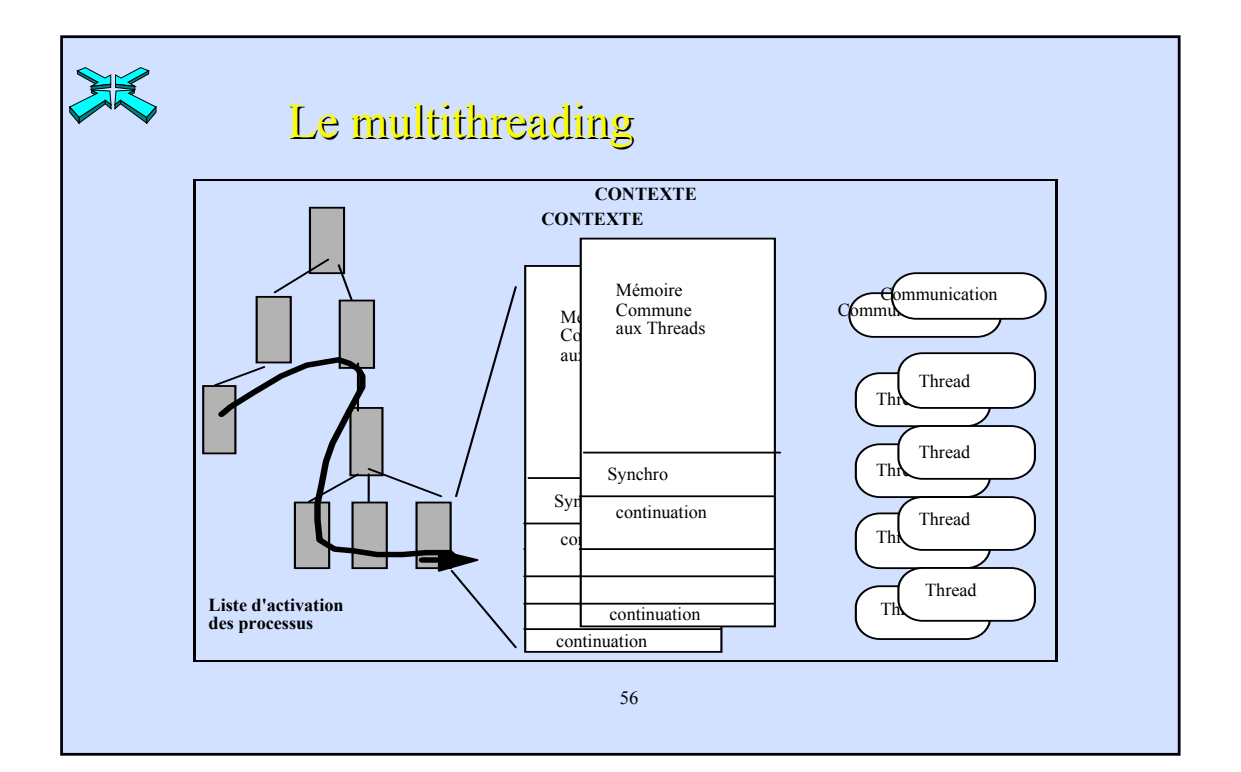

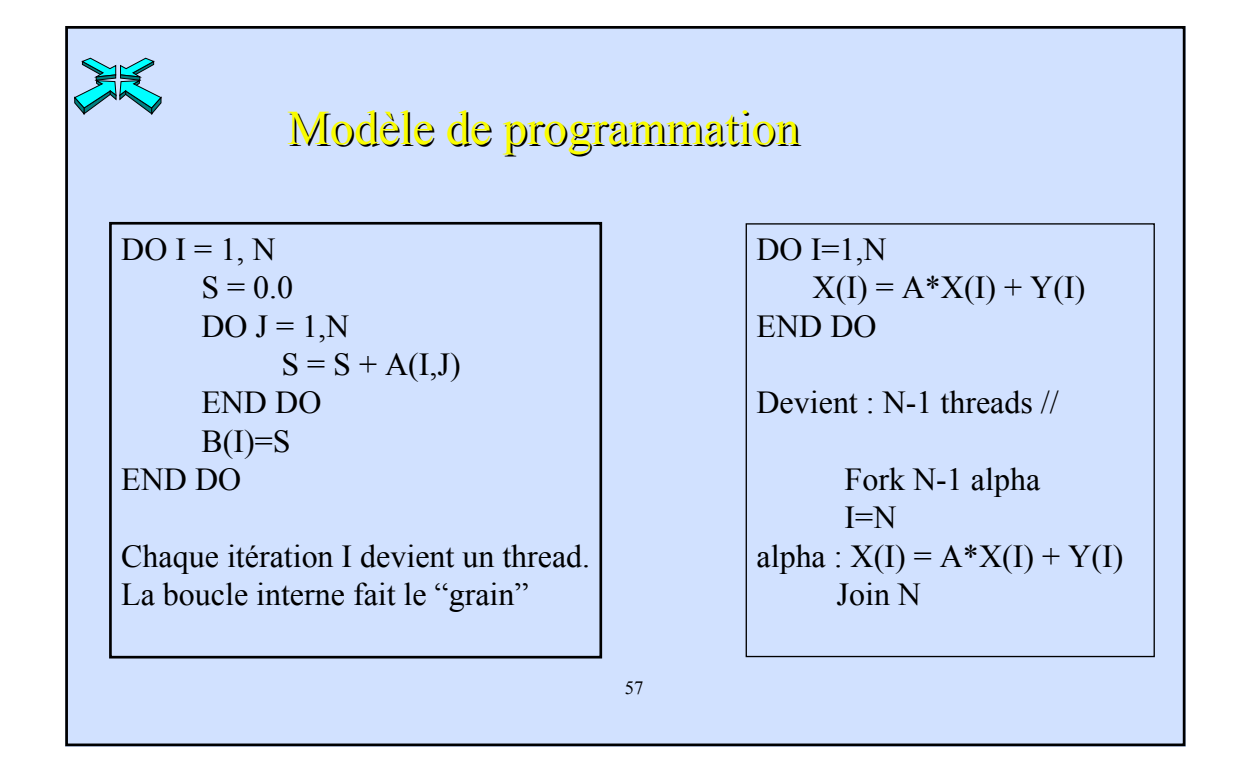

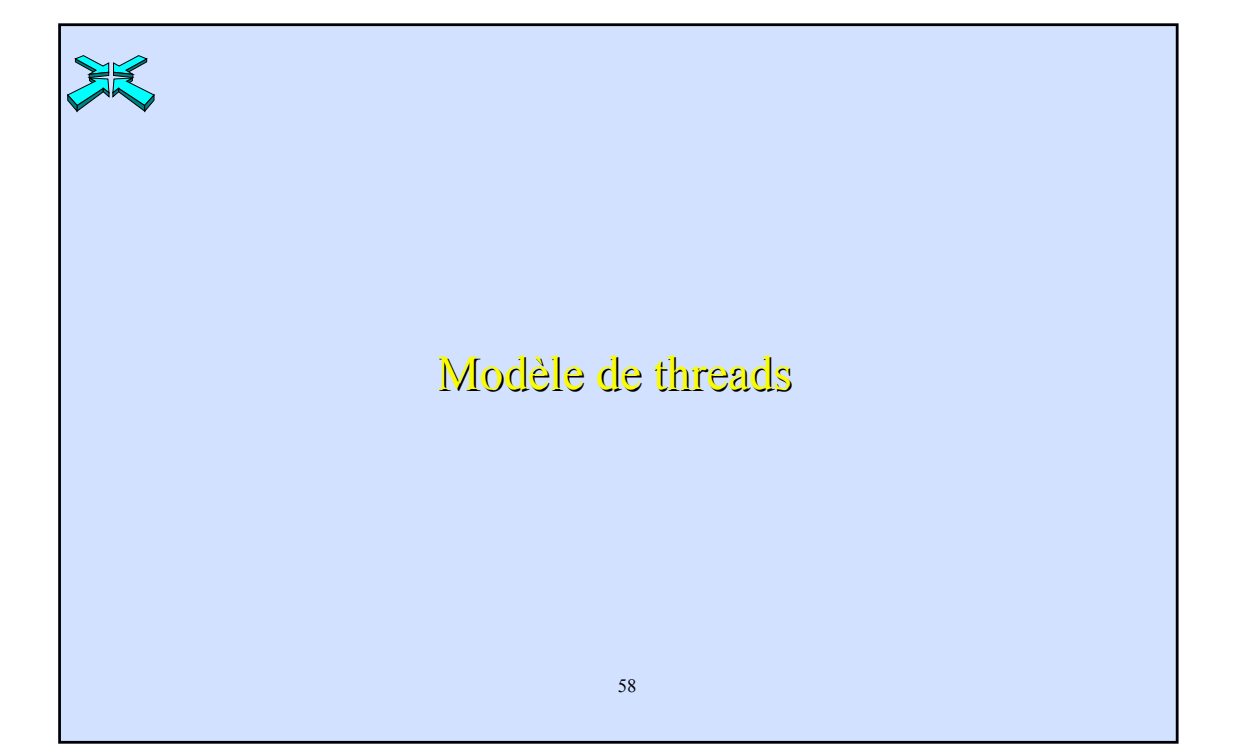

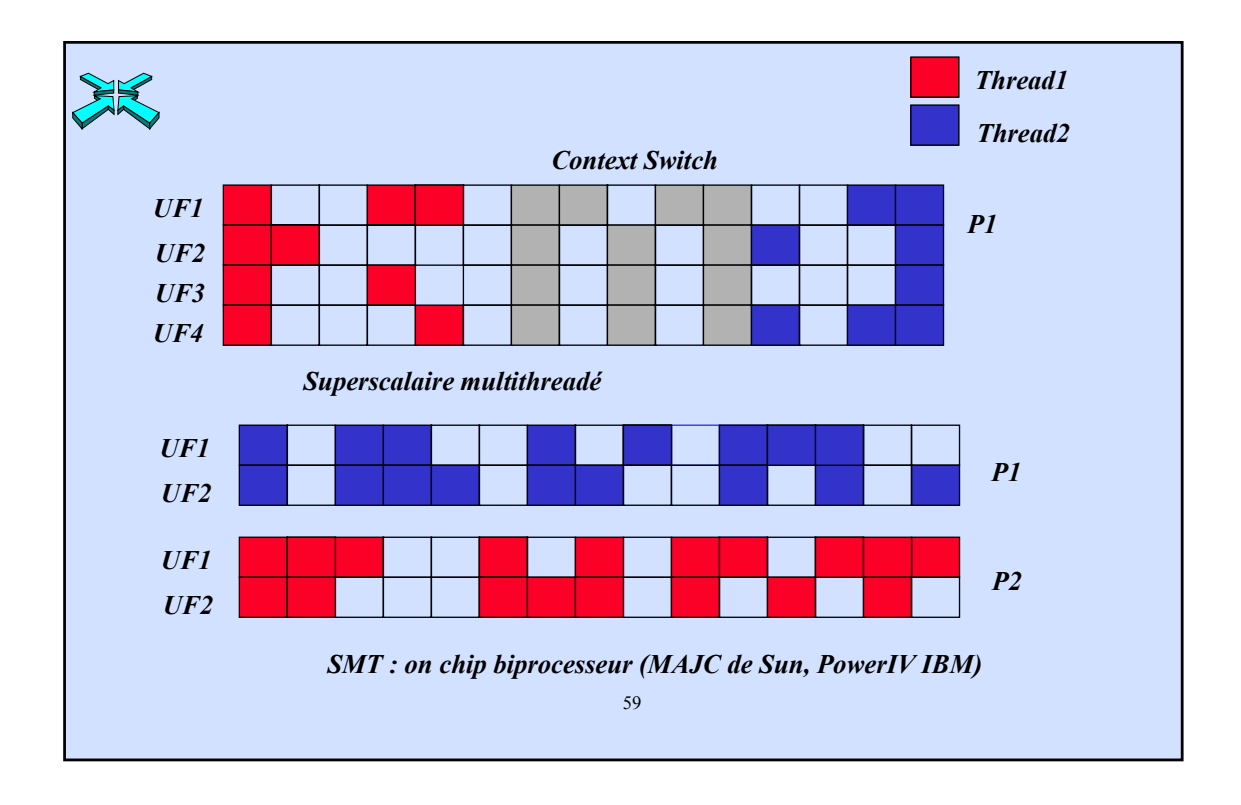

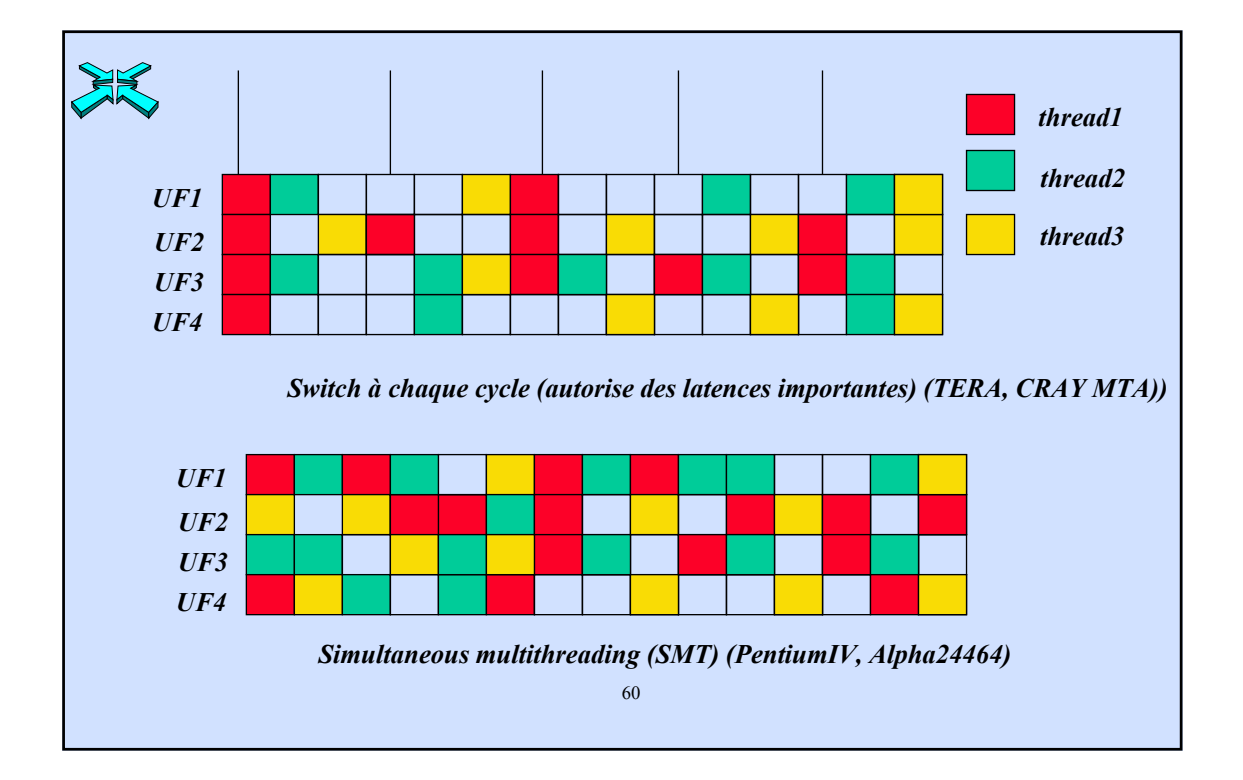

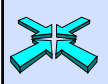

#### **CONCLUSIONS**

- **Example 3 architectures des systèmes hautes performances sont désormais construites à base**  $\bullet$ **d'architectures parallèles composés d'éléments standard :** 
	- **à mémoire partagée**
	- **à mémoires distribuées**
- **Les modèles de programmation se standardisent :** 
	- **OpenMP**
	- **MPI**
- $\triangle$  Les latences sont nombreuses et pénalisent la rentabilité du système
	- **de la hiérarchie mémoire (cohérence et consistance)**
	- **des réseaux de communication**
- **Re** structurer les algorithmes systèmes de gestion de la machine et les algorithmes des mes des mes des mes des mes des mes des mes des mes des mes des mes des mes des mes des mes des mes des algorithmes des  $\bullet$ **applications en fonction de ces contraintes. applications en fonction de ces contraintes.**

61

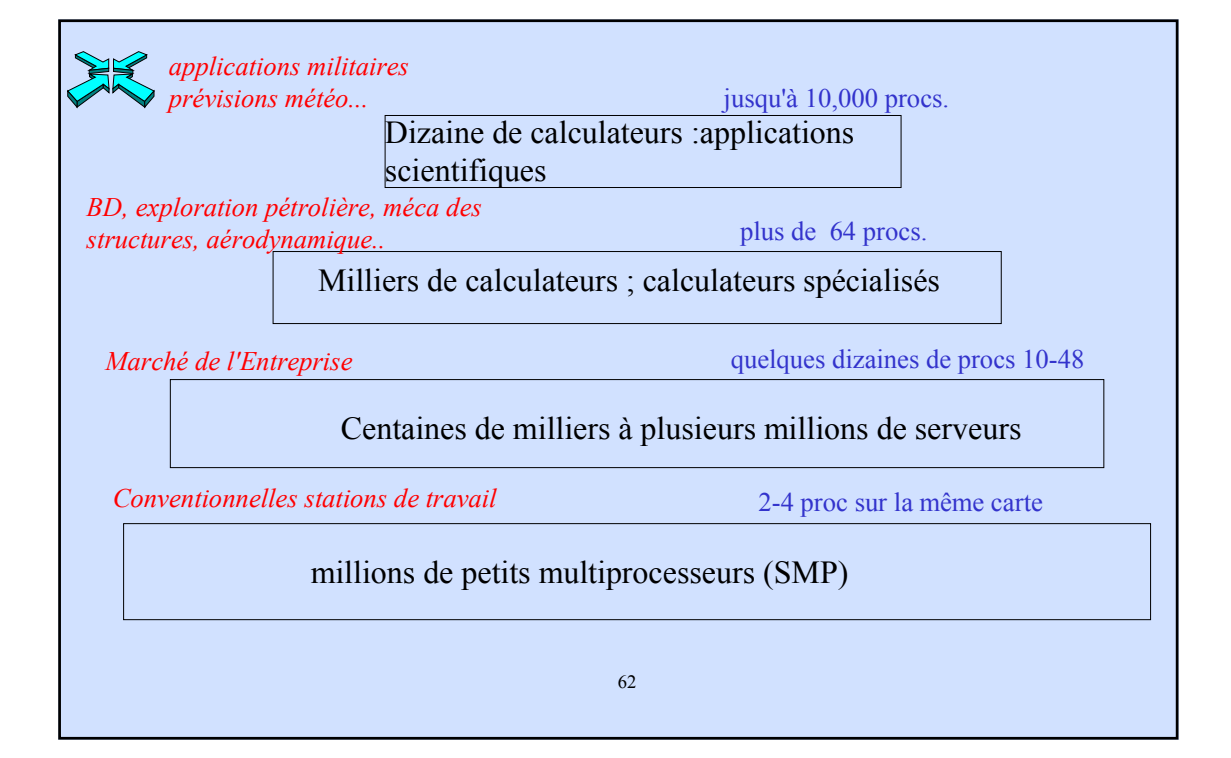

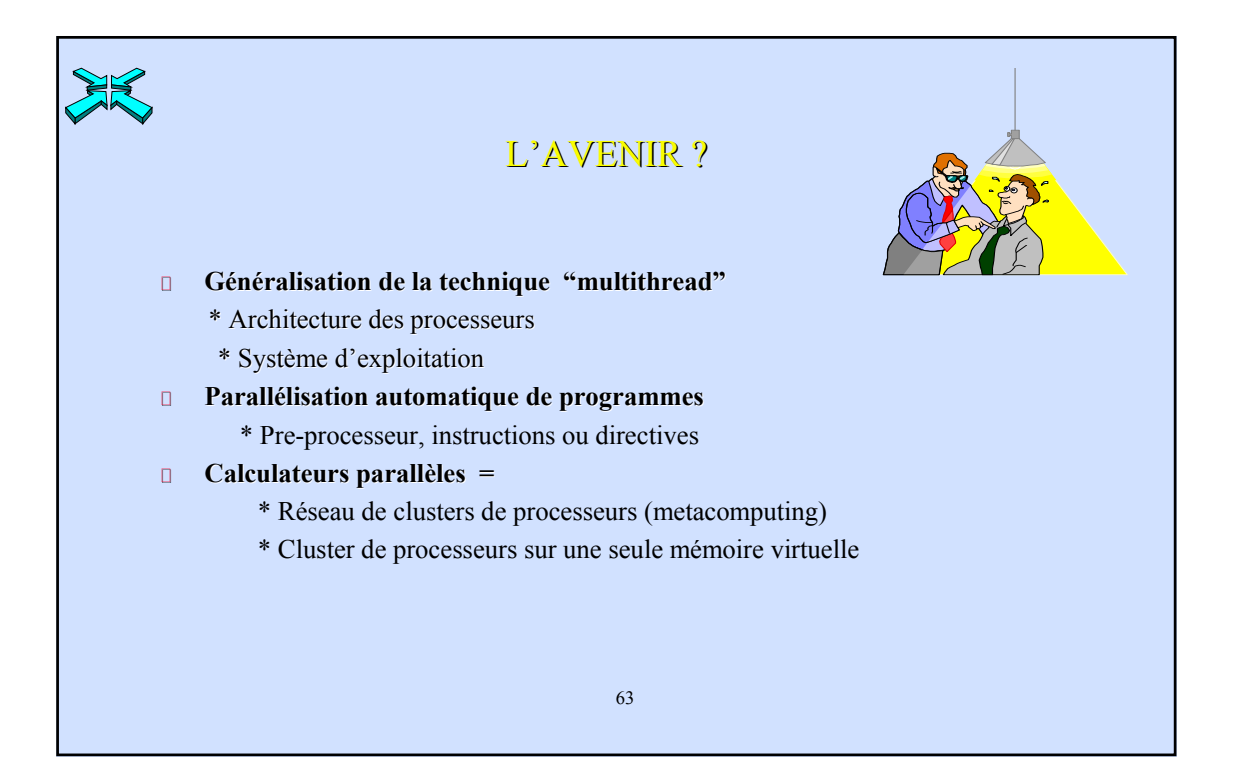